# REGELUNGSTECHNIK OHNE DIFFERENTIALGLEICHUNGEN

Eine Einführung anhand elementarer, einfacher Beispiele, die mit Hilfe einer Tabellenkalkulation durchgerechnet werden.

Voraussetzungen:

- Kenntnisse eines Tabellenkalkulationsprogramms (wie z.B. EXCEL)
- Für einige Beispiele ist es vorteilhaft, den Begriff der Ableitung (höhere Mathematik) zu kennen.

# 1 Mathematische Vorbereitungen

Version: 5.1.98

# 1.1 Berechnung der Geschwindigkeit und der Beschleunigung eines Autos mit Hilfe einer Radarfalle

Von einem festen Ausgangspunkt aus fährt ein Auto los und hat damit zu einem beliebigen Zeitpunkt t eine Strecke x(t) zurückgelegt.

1.1.1 Ziel

Alle  $\Delta t$  Sekunden soll die von diesem festen Ausgangspunkt zurückgelegte Strecke dieses Autos gemessen werden und jeweils aus der vorgegebenen Zeit bzw. der gemessenen Strecke die Geschwindigkeit und die Beschleunigung berechnet werden.

Die Zeitpunkte  $t_n$  nach denen die zurückgelegte Strecke gemessen werden soll ist also:  $t_n = n \Delta t$ , n=0, 1, 2, 3, ...

Die zurückgelegte Strecke zum Zeitpunkt  $t_n$  wird mit  $x_n = x(t_n)$  bezeichnet. Die zu berechnende Geschwindigkeit zum Zeitpunkt  $t_n$  wird mit  $v_n = v(t_n)$  bezeichnet. Die zu berechnende Beschleunigung zum Zeitpunkt  $t_n$  wird mit  $a_n = a(t_n)$  bezeichnet.

1.1.2 Berechnung der Geschwindigkeit  $v_n$  zum Zeitpunkt  $t_n$ 

Die (momentane) Geschwindigkeit  $v_n$  zum Zeitpunkt  $t_n$  kann nicht exakt berechnet werden. Man kann sie nur durch die Durchschnittsgeschwindigkeit  $\overline{v}_n$  im Streckenintervall  $[x_n, x_{n+1}]$  bzw. im zugehörigen Zeitintervall  $[t_n, t_{n+1}]$  annähern. Die Durchschnittsgeschwindigkeit  $\overline{v}_n$  betragt:  $\overline{v}_n = (x_{n+1} - x_n) / \Delta t$  $v_n$  wird durch  $\bar{v}_n$  angenähert. Dies wird durch folgende Bezeichnung ausgedrückt:

 $v_n \approx \overline{v}_n$ also:

(V 1)  $V_n \approx (X_{n+1} - X_n)/\Delta t$ 

### 1.1.3 Berechnung der Beschleunigung  $a_n$  zum Zeitpunkt  $t_n$ :

Die (momentane) Beschleunigung  $a_n$  zum Zeitpunkt  $t_n$  kann nicht exakt berechnet werden. Man kann sie nur durch die Durchschnittsbeschleunigung  $\bar{a}_n$  im Streckenintervall  $[x_n, x_{n+1}]$ ] bzw. im zugehörigen Zeitintervall  $[t_n, t_{n+1}]$  annähern. Die Durchschnittsbeschleunigung  $\bar{a}_n$  betragt:

 $\overline{a}_n = (v_{n+1} - v_n) / \Delta t$ 

a<sub>n</sub> wird durch  $\bar{a}_n$  angenähert. Dies wird durch folgende Bezeichnung ausgedrückt:  $a_n \approx \overline{a}_n$ 

 $v_{n+1}$  und  $v_n$  lassen sich wie oben annähern durch:  $v_n \approx (x_{n+1} - x_n)/\Delta t$  $v_{n+1} \approx (x_{n+2} - x_{n+1})/\Delta t$ 

eingesetzt:

 $a_n \approx \bar{a}_n = (v_{n+1} - v_n)/\Delta t \approx (\bar{v}_{n+1} - \bar{v}_n)/\Delta t =$ (( $x_{n+2} - x_{n+1}$ ) / $\Delta t - (x_{n+1} - x_n)$  / $\Delta t$ ) )  $\Delta t$ 

also:

(A 1)  $a_n \approx (x_{n+2} - 2x_{n+1} + x_n)/\Delta t^2$ 

### 1.2 Bemerkungen

### 1.2.1 Dimensionen

Wenn bei den folgenden physikalischen Größen keine Dimensionen angegeben sind, werden bei den physikalischen Größen folgende Dimensionen stillschweigend vorausgesetzt:

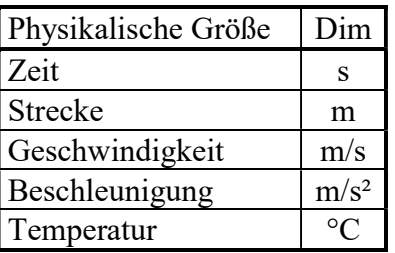

### 1.2.2 Bezeichnungen

Strenggenommen müßten alle Größen, die von der Zeit t abhängen wie folgt geschrieben werden:

 $x(t)$ ,  $v(t)$ ,  $y(t)$  usw. Aus optischen Gründen läßt man oft den Parameter t weg und schreibt dann: x, v, y usw.

# 2 Grundlagen aus der Regelungstechnik

Das Regeln (die Regelung) ist ein Vorgang, bei dem eine Größe, die zu regelnde Größe (Regelgröße), fortlaufend erfaßt, mit einer anderen Größe, der Führungsgröße, verglichen und abhängig vom Ergebnis dieses Vergleichs im Sinne einer Angleichung an die Führungsgröße beeinflußt wird. Der sich dabei ergebende Wirkungsablauf findet in einem geschlossenen Kreis, dem Regelkreis, statt.

Der Regelkreis besteht aus Regelkreisgliedern, und zwar dem Regler und der Regelstrecke.

Die Regelstrecke stellt den aufgabenmäßig zu beeinflußenden Teil des Regelkreises dar.

Die Regeleinrichtung (Regler) ist der Teil des Regelkreises, welcher die aufgabenmäßige Beeinflußung der Regelstrecke bewirkt.

Die Stellgröße y ist die Ausgangsgröße der Regeleinrichtung und zugleich Eingangsgröße der Regelstrecke. Sie überträgt die steuernde Wirkung der Regeleinrichtung auf die Regelstrecke.

Die Regelgröße x ist die Größe, die zum Zwecke des Regeln erfaßt und der Regeleinrichtung zugeführt wird.

Störgrößen z sind alle von außen wirkenden Größen, soweit sie die beabsichtigte Beeinflußung in einer Regelung beeinträchtigen.

Die Führungsgröße w einer Regelung ist eine von der Regelung unmittelbar nicht beeinflußte Größe, die dem Regelkreis von außen zugeführt wird und der die Regelgröße folgen soll.

Schematisch stellt man einen Regelkreis durch ein Blockschaltbild dar:

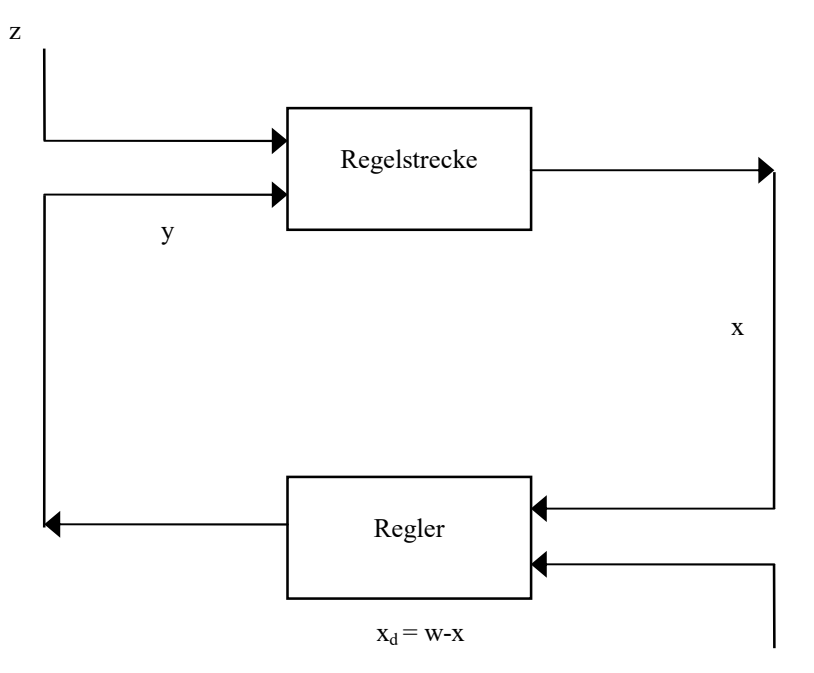

Die Zeit, die zwischen dem Eingang einer Information an einem Regelkreisglied und dem Auftreten der Reaktion an diesem Regelkreisglied verstreicht, heißt Totzeit.

w

## 2.1 Das Zeitverhalten von Regelkreisgliedern

Das Zeitverhalten eines Regelkreisgliedes gibt an, in welcher Weise die Ausgangsgröße x<sub>a</sub> einer veränderlichen Eingangsgröße xe folgt.

### 2.1.1 Für Leser mit Kenntnissen aus der Differential- und Integralrechnung

Diese folgenden Kapitel können von Lesern, die keine Kenntnisse aus der Differential- und Integralrechnug haben, weggelassen werden.

### 2.1.1.1 P-Glied ohne bzw. mit Totzeit ohne bzw. mit Verzögerung

 $(P 1)$  ....  $a_2 * x_a$  $\bullet\bullet$  $(t) + a_1 * x_a$  $\bullet$  $(t) + x_a (t) = b_0 x_e (t)$ 

Die Verzögerung ist von n. Ordnung, wenn die Anzahl der Koeffizienten ai gleich n ist. Das Regelkreisglied hat keine Verzögerung, wenn die Verzögerung 0. Ordnung ist.

Besitzt das Regelkreisglied noch eine Totzeit  $T_t$ , dann muß in Gleichung (P 1)  $x_e$  (t) durch  $x_e$  (t -  $T_t$ ) ersetzt werden.

2.1.1.1.1 P-Glied ohne Totzeit mit Verzögerung 0. Ordnung (ideales P-Glied)  $x_a(t) = b_0 x_e(t)$  P - T<sub>0</sub>

#### 2.1.1.1.2 P-Glied ohne Totzeit mit Verzögerung 2. Ordnung

 $a_2$  \*  $x_a$  $\bullet\bullet$  $(t) + a_1 * x_a$  $\bullet$  $(t) + x_a(t) = b_0 x_e(t)$  P - T<sub>2</sub>

2.1.1.1.3 P-Glied mit Totzeit mit Verzögerung 1. Ordnung

 $a_1 * x_a$  $\bullet$  $(t) + x_a(t) = b_0 x_e (t - T_t)$   $P - T_t - T_1$ 

### 2.1.1.2 I-Glied ohne bzw. mit Totzeit ohne bzw. mit Verzögerung

 $(1 1)$  ....  $a_2 * x_3$  $\bullet\bullet$  $(t) + a_1 * x_a$  $\bullet$  $(t) = b_0 x_e (t)$ 

Die Verzögerung ist von n. Ordnung, wenn die Anzahl der Koeffizienten ai gleich n ist.

Besitzt das Regelkreisglied noch eine Totzeit  $T_t$ , dann muß in Gleichung (I 1)  $x_e$  (t) durch  $x_e$  (t - T<sub>t</sub>) ersetzt werden.

#### 2.1.1.2.1 I-Glied ohne Totzeit mit Verzögerung 1. Ordnung

$$
a_1 * a_1 * a_2(t) = b_0 x_e(t)
$$
 I - T<sub>1</sub>

2.1.1.2.2 I-Glied mit Totzeit mit Verzögerung 2. Ordnung  $a_2$  \*  $x_a$  $\bullet\bullet$  $(t) + a_1 * x_a$  $\bullet$ (t) =  $b_0 x_e$  (t-  $T_t$ ) P -  $T_t$  -  $T_2$ 

### 2.1.1.3 D-Glied ohne bzw. mit Totzeit ohne bzw. mit Verzögerung

(D 1) ... 
$$
a_2 * x_a(t) + a_1 * x_a + x_a(t) = b_1 x_e
$$

Die Verzögerung ist von n. Ordnung, wenn die Anzahl der Koeffizienten ai gleich n ist. Das Regelkreisglied hat keine Verzögerung, wenn die Verzögerung 0. Ordnung ist.

Besitzt das Regelkreisglied noch eine Totzeit  $T_t$ , dann muß in Gleichung (D 1)  $x_e$  (t) durch  $x_e$  (t -  $T_t$ ) ersetzt werden.

2.1.1.4 Ideales PI - Glied xa  $\bullet$  $(t) = b_0 x_e (t) + b_1 x_e$  $\bullet$  $PI- T<sub>0</sub>$ 

### 2.1.1.5 Ideales PD - Glied

 $x_a(t) = b_0 x_e(t) + b_1 x_e$  $\bullet$  $PD- T_0$ 

#### 2.1.1.6 Ideales PID - Glied

xa  $\bullet$  $(t) = b_0 x_e (t) + b_1 x_e$  $\bullet$  $(t) + b_2 x_e$  $\bullet\bullet$ PID-  $T_0$ 

### 2.1.2 Das Zeitverhalten einiger Regler

#### 2.1.2.1 PI-Regler

y  $\bullet$  $(t)= K_P * x$  $\bullet$  $(t) + K_I * (w - x(t))$ 

#### 2.1.2.2 PD-Regler

 $y(t) = K_P * (w-x(t)) + K_D * x$  $\bullet$ (t)

#### 2.1.2.3 PID-Regler

y  $\bullet$  $(t) = K_P * x$  $\bullet$  $(t)$  + K<sub>I</sub> \* (w - x(t)) + K<sub>D</sub> \* x  $\bullet\bullet$ (t)

### 2.1.3 Für Leser ohne Kenntnisse aus der Differential- und Integralrechnung

Die folgenden Kapitel müssen von Lesern, die keine Kenntnisse aus der Differential- und Integralrechnung haben, gelesen werden.

### 2.1.3.1 P-Glied ohne Totzeit mit Verzögerung 0. Ordnung (ideales P-Glied)

 $x_a(t) = b_0 x_e(t)$  P - T<sub>0</sub>

### 2.1.3.2 P-Glied mit Totzeit mit Verzögerung 0. Ordnung

 $x_a(t) = b_0 x_e (t - T_t)$   $P - T_t - T_0$ 

#### 2.1.3.3 P-Glied ohne Totzeit mit Verzögerung 1. Ordnung

 $a_1 * v_a(t) + x_a(t) = b_0 x_e(t)$  P - T<sub>1</sub>

wobei  $v_a(t)$  die zeitliche Änderung von  $x_a(t)$  ist, d.h., wenn  $x_a(t)$  die Strecke (m) eines Punktes zum Zeitpunkt t angibt, gibt v<sub>a</sub> (t) die Geschwindigkeit (m / s) dieses Punktes zum Zeitpunkt t an.

oder:

wenn  $x_a(t)$  die Temperatur (° C) eines Körpers zum Zeitpunkt t angibt, gibt  $v_a(t)$  die Temperaturänderung (grd / s) eines Körpers zum Zeitpunkt t an.

# 2.1.3.4 I-Glied ohne Totzeit mit Verzögerung 1. Ordnung (ideales I-Glied)

 $a_1 * v_a(t) = b_0 x_e(t)$  I - T<sub>1</sub>

wobei  $v_a(t)$  die zeitliche Änderung von  $x_a(t)$  ist, d.h., wenn  $x_a(t)$  die Strecke (m) eines Punktes zum Zeitpunkt t angibt, gibt  $v_a(t)$  die Geschwindigkeit (m / s) dieses Punktes zum Zeitpunkt t an.

oder:

wenn  $x_a(t)$  die Temperatur (° C)eines Punktes zum Zeitpunkt t angibt, gibt  $v_a(t)$  die Temperaturänderung (grd / s) dieses Punktes zum Zeitpunkt t an.

### 2.1.4 Bemerkungen zum Zeitverhalten der Regelstrecke

Bei der Angabe des Zeitverhaltens der Regelstrecke wird immer von der die Regelstrecke außerdem beeinflußender Störgröße abgesehen (d.h. z = 0 angenommen).

Beispiel: gegeben: P- T<sub>0</sub> Regelstrecke also:  $x(t) = k * y(t)$ 

um das tatsächliche Zeitverhalten der Regelstrecke zu beschreiben, muß man noch die Störgröße z berücksichtigen, zum Beispiel:

 $x(t) = k * y(t) + z(t)$ 

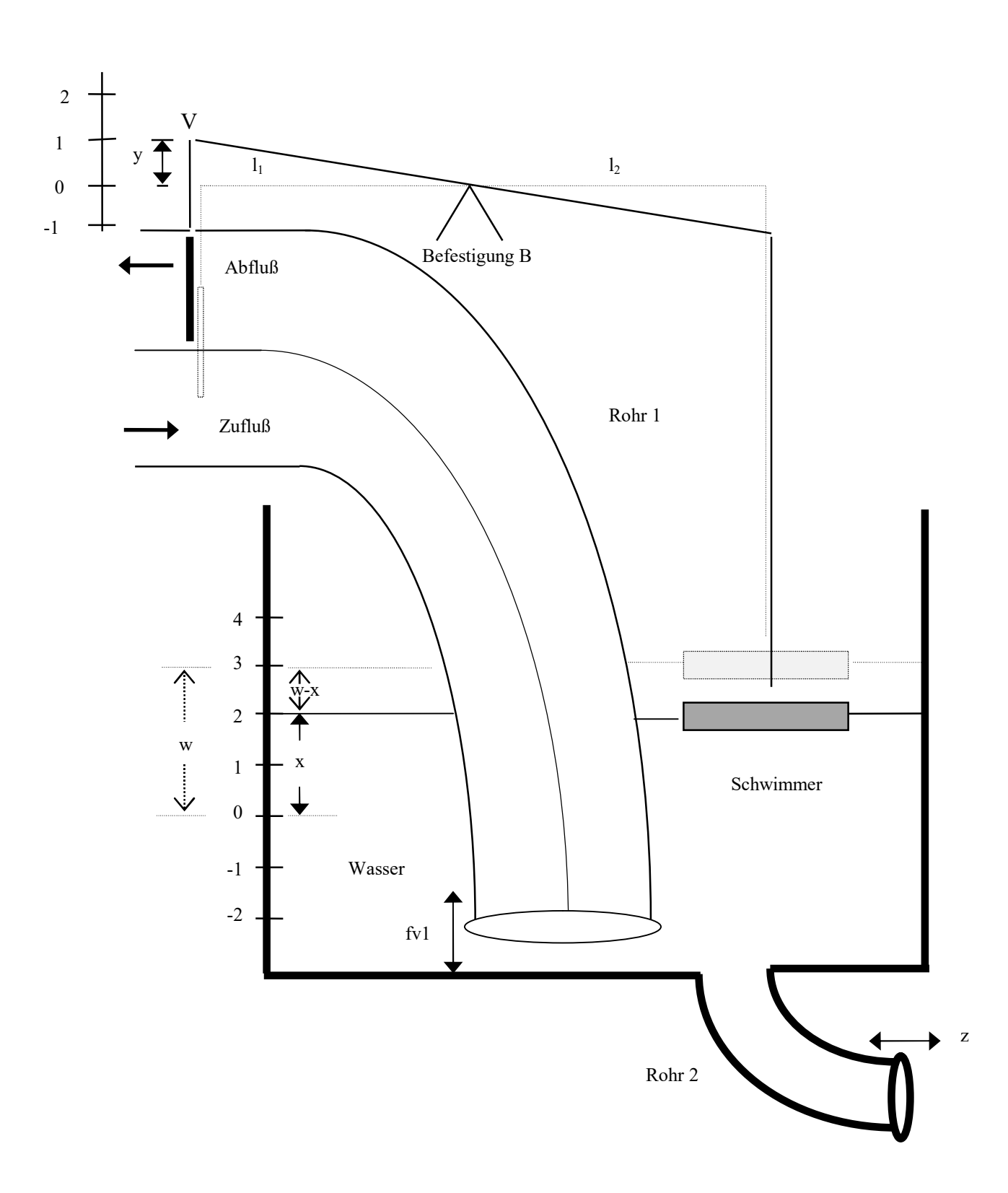

3 Leitbeispiel 1 eines Regelkreises: Schwimmbecken mit Regler

Abkürzungen:

- y: Stellgröße (m) = Abstand des Punktes V von seiner "Normallage"
- yv: Geschwindigkeit (m/s) des Punktes V
- ya: Beschleunigung (m/s²) des Punktes V
- x: Regelgröße (m) = Wasserhöhe des Wasserpegels (über dem Boden des Wasserbehälters) (= Höhe des Schwimmers über dem Boden des Wasserbehälters)
- v: Geschwindigkeit (m/s) des Wasserpegels = Geschwindigkeit des Schwimmers (= x  $\bullet$ (t))
- a: Beschleunigung (m/s²) des Wasserpegels = Beschleunigung des Schwimmers (= x  $\bullet \bullet$ (t))
- z: Störgröße (m/s) = Geschwindigkeit des Flußes (Zufluß bzw. Abfluß) in Rohr 2 (wird auch zv genannt)
- za: Beschleunigung (m/s²) des Flußes in Rohr 2
- w: Führungsgröße (m)
- fv1: Geschwindigkeit (m/s) des Flußes (Flußgeschwindigkeit) in Rohr 1
- fv2: Geschwindigkeit (m/s) des Flußes (Flußgeschwindigkeit) in Rohr 2 =  $z = zv$
- fa1: Beschleunigung (m/s²) des Flußes (Flußbeschleunigung) in Rohr 1
- fa2: Beschleunigung (m/s<sup>2</sup>) des Flußes (Flußbeschleunigung) in Rohr  $2 = za$

# 3.1 Beschreibung

Bei der Regelung der Wasserhöhe (Wasserstand, Höhe des Wasserpegels) in einem Wasserbehälter wird das Ventil im Rohr 1 über einen Hebel von einem Schwimmer verstellt. Rohr 1 hat einen quadratischen Querschnitt und besteht intern aus einem Zufluß und einem Abfluß.

Wenn sich das Ventil mehr im Zufluß als im Abfluß befindet, versperrt es mehr vom Zufluß als vom Abfluß, so daß insgesamt Wasser aus dem Wasserbehälter über Rohr 1 abfließt. Wenn sich das Ventil mehr im Abfluß als im Zufluß befindet, versperrt es mehr vom Abfluß als vom Zufluß, so daß insgesamt Wasser in den Wasserbehälter über Rohr 1 zufließt.

Der Fluß in Rohr 1 (bzw. Rohr 2) ist positiv wenn aus Rohr 1 (bzw. Rohr 2) Wasser in den Wasserbehälter zufließt oder negativ wenn aus Rohr 1 (bzw. Rohr 2) Wasser aus dem Wasserbehälter abfließt.

### 3.1.1 Messung des Flußes in Rohr 1 bzw. Rohr 2

Der Fluß in Rohr 1 (bzw. Rohr 2) wird oft in Volumeneinheiten pro Zeiteinheit gemessen, wie z.B.  $101/s$ 

Wir messen ihn hier anders:

Der Fluß in Rohr 1 veranlaßt eine Veränderung der Wasserhöhe im Wasserbehälter. Wir messen deshalb den Fluß aus Rohr 1 als die Wasserhöhenänderung pro Zeiteinheit (falls Rohr 2 verschlossen wäre), wie z.B. 0,002 m/s .

Genauso wird der Fluß in Rohr 2 als die Wasserhöhenänderung pro Zeiteinheit gemessen (falls Rohr 1 verschlossen wäre). Der Fluß stellt also eine Geschwindigkeit dar.

Diese Art der Messung kennt man aus der Wetterkunde:

Dort wird die Niederschlagsmenge in cm (Wasserhöhe) pro Jahr angegeben.

Steigt die Wasserhöhe, dann bewegt sich das Ventil nach unten. Dann wird der Fluß kleiner. Das heißt, der Zufluß wird kleiner und der Abfluß größer.

Sinkt die Wasserhöhe, dann bewegt sich das Ventil nach oben. Dann wird der Fluß größer. Das heißt, der Zufluß wird größer und der Abfluß kleiner.

# 3.2 Regelungstechnische Begriffe in diesem Regelkreis

Die Regelgröße x (in m) ist die Wasserhöhe des Wasserpegels über dem Boden des Wasserbehälters.

Die Stellgröße y (in m) ist der Abstand des Punktes V von seiner "Normallage" (in der Normallage ist der Fluß gleich 0) . In der Zeichnung ist die Normallage gestrichelt gekennzeichnet.

Die Störgröße z (in m/s) ist die Geschwindigkeit des Flußes (Zufluß oder Abfluß) in Rohr 2. Die Führungsgröße w (in m) ist die Wasserhöhe, bei welcher der Fluß in Rohr 1 gleich 0 wird, d.h. bei welchem Wert der Regelgröße x der Wert der Stellgröße y gleich 0 wird. Das heißt, man kann die Führungsgröße w aus der Zeichnung ablesen, indem man gedanklich die Stellgröße y auf 0 bringt (in seine "Normallage") und die zugehörige Wasserhöhe x abliest. Dies ist dann die Führungsgröße w.

Die Führungsgröße wird durch die Höhe der Befestigung B bestimmt.

### 3.3 Die Gleichung des Reglers

Der Regler ist ein Proportionalregler (ohne Totzeit), das heißt die Abweichung  $x_d = w - x$  von der Führungsgröße w ist proportional der Stellgröße y.

Die Proportionalitätskonstante  $k_{PR}$  ist das Verhältnis von den Längen  $l_1$  und  $l_2$  des Hebels.  $k_{PR} = 1/1/12$ , also:

Regler:

 $(R 1)$   $y(t) = k_{PR}(w-x(t))$ 

Beispiel (mit Dimensionen): Annahme:  $w=1m, k_{PR}=0, 01, x=3m$ dann gilt für die Stellgröße y:  $y = 0,01 \times (1m - 3m) = 0,01 \times -2m = -0,02m$ 

## 3.4 Die Gleichung der Regelstrecke

Die Geschwindigkeit des Wasserpegels (= Geschwindigkeit des Schwimmers) ergibt sich aus der Summe der Geschwindigkeiten der Flüße (= fv1 + fv2) aus dem Schwimmbecken, ist also die Summe vom Fluß in Rohr 1 und dem Fluß in Rohr 2.

Da man empirisch (durch praktische Messungen) feststellen kann (oder durch einfache mathematische Überlegungen, auf die hier nicht eingegangen werden sollen), daß der Fluß in Rohr 1 gleich einer Proportionalitätskonstanten k<sub>IS</sub> multipliziert mit der Stellgröße y ist und der Fluß in Rohr 2 gleich der Störgröße z ist, gilt für die Geschwindigkeit des Wasserpegels (außerdem ist die Anfangswasserhöhe gleich xanf):

Regelstrecke:

(S 1) v(t) =  $k_{IS}$  y(t) + z(t)  $x(0) = x$ anf

Wenn für die Geschwindigkeit v(t) des Wasserpegels und der Strecke y(t) der Stellgröße der obige Zusammenhang (S 1) besteht, so folgt daraus, daß zwischen der zeitlichen Veränderung der Geschwindigkeit v(t), (= der Beschleunigung a(t) des Schwimmers), der zeitlichen Veränderung y(t) des Punktes V (= der Geschwindigkeit yv(t) des Punktes V) und der zeitlichen Veränderung z(t) des Flußes in Rohr 2 (= der Beschleunigung za(t) des Flußes in Rohr 2) der folgende Zusammenhang besteht:

(mathematisch exakt formuliert: Die Gleichung (S 1) wird auf jeder Seite abgeleitet (Fachterminus)).

$$
a(t) = k_{IS} yv(t) + za(t)
$$

$$
x(0) = xanf
$$

# 4 Rechenbeispiel zu Leitbeispiel 1: idealer P-Regler, I-Regelstrecke ohne Störgröße, ohne Totzeit, mit Verzögerung 1. Ordnung

Gegeben ist ein Regelkreis wie aus dem Leitbeispiel 1.

## 4.1 Bekannte Größen (Kenngrößen) des Regelkreises

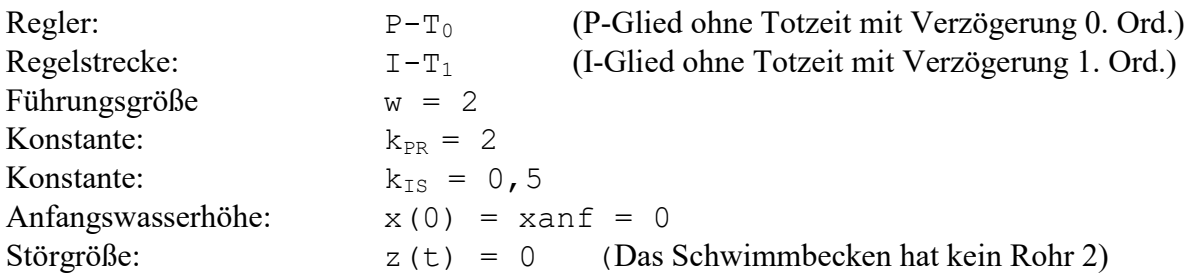

## 4.2 Die Gleichung des Reglers

Da es sich um einen Proportionalregler ( $P-T_0$ ) handelt, gilt für die Stellgröße y:

Regler:

 $(R 2)$  y(t) =  $k_{PR}$  \*(w-x(t))

# 4.3 Die Gleichung der Regelstrecke

Da das Schwimmbecken kein Rohr 2 hat (d.h. Störgröße z(t) = 0), gilt für die Geschwindigkeit des Wasserpegels v(t), zum Zeitpunkt t (siehe (S 1)), (außerdem ist die Anfangswasserhöhe gleich xanf):

Regelstrecke:

(S 2) v(t) =  $k_{IS}$  \* y(t)  $x(0) = xan f$ 

### 4.4 Der Wert von v(t) nach der Zeit t

Aus den Gleichungen für den Regler und der Regelstrecke folgt die Gleichung für den Regelkreis:

(K1) 
$$
v(t) = k_{IS} * k_{PR} * (w-x(t))
$$
  
  $x(0) = xanf$ 

### 4.5 Der Wert von  $v_n$  nach dem n-ten Zeitabschnitt  $\Delta t$

Wir wollen die Wasserhöhe nach 1 Zeitabschnitt, nach 2 Zeitabschnitten, nach 3 Zeitabschnitten, allgemein die Wasserhöhe  $x_n$  nach n Zeitabschnitten  $\Delta t$  ( $\Delta t$  ist fest vorgegeben und man kann z.B. für einen Zeitabschnitt  $\Delta t$  eine Sekunde wählen) berechnen. Man definiert  $v_n$  als Geschwindigkeit des Wasserpegels (mit der Wasserhöhe x) nach n Zeitabschnitten  $\Delta t$ 

$$
x_n := x (n * \Delta t)
$$

$$
v_n := v (n * \Delta t)
$$

Für t muß nun  $n \times \Delta t$  in die Gleichung (K 1) des Regelkreises eingesetzt werden:

 $v(n*\Delta t) = k_{TS} * k_{PR} * (w-x(n*\Delta t))$ 

das ergibt:

$$
(G 1) \quad V_n = k_{\text{IS}} \star k_{\text{PR}} \star (w-x_n)
$$

# 4.6 Der angenäherte Wert der Regelgröße x<sub>n</sub> nach dem n-ten Zeitabschnitt  $\Lambda t$

Die Geschwindigkeit  $v_n$  läßt sich, siehe (V 1), annähern durch:

$$
v_n \approx (x_{n+1} - x_n) / \Delta t
$$

eingesetzt in Gleichung (G 1) ergibt:

$$
(x_{n+1} - x_n) / \Delta t \approx k_{IS} \star k_{PR} \star (w - x_n)
$$

oder:

Regelkreis:

(K 2)  $x_{n+1} \approx x_n + k_{1S} * k_{PR} * \Delta t * (w-x_n)$  für  $n>=1$  $(K 3)$   $x_0 = xan f$ 

Das heißt: aus der Wasserhöhe  $x_n$  (n>=1), läßt sich die Wasserhöhe  $x_{n+1}$  berechnen.

Es gilt:  $x_0$  läßt sich mit (K 3) berechnen,  $x_{n+1}$  (n >=1) mit (K 2).

kurz:

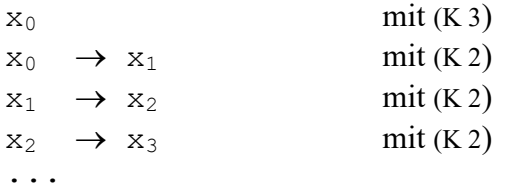

Das heißt man kann die Wasserhöhe nach einem beliebigen Zeitabschnitt  $t_n$  berechnen !!!

Aufgaben:

1) Erstellen Sie eine Tabelle (und ein Diagramm), in der  $x_n$  für n = 0, 1,2,3,... und Werten von  $\Delta t = 0$ , 01 w = 2 k<sub>PR</sub>=2 k<sub>IS</sub>=0, 5 x<sub>0</sub>=xanf=0 berechnet und angezeigt wird.

Hinweise zur Lösung dieser Aufgabe und folgender Aufgaben bei Benutzung einer Tabellenkalkulation:

Tragen Sie in einer Spalte die Werte von n = 0, 1,2,3, ... ein.

In die benachbarte Spalte muß die Formel für  $x_n$  eingetragen werden. Beachten Sie, daß bei der Berechnung von  $x_{n+1}$  (diese Formel soll z.B. in Feld B20 eingetragen werden) der Wert von  $x_n$  benutzt werden (dieser Wert steht dann in Feld B19).

2) Verändern Sie die Werte von  $w, k_{PR}, k_{IS}$  usw. und betrachten Sie das dazugehörige Diagramm.

Wählen Sie k<sub>PP</sub> und k<sub>PS</sub> so, daß: 2.1)  $k_{PR} * k_{IS} > 0$ 2.2)  $k_{PR} * k_{TS} = 0$ 

2.3)  $k_{PR} * k_{IS} < 0$ 

und betrachten Sie den Verlauf von  $x_n$ .

Bestätigen Sie, daß für 2.4)  $k_{PR} * k_{IS} > 0$  der Wert von  $x_n$  sich dem Wert g = w nähert (für "große" n). 2.5)  $k_{PR} * k_{IS} = 0$  der Wert von  $x_n = x$ anf ist. 2.6)  $k_{PR} * k_{IS} < 0$  der Wert von  $x_n$  gegen  $\pm \infty$  geht.

3) Wählen Sie die Werte von w und  $x_0$  so, daß sich die Regelgröße  $x_n$  möglichst schnell der Führungsgröße w nähert und ändern Sie dann (ab dem n, ab dem sich  $x_n$  genügend w genähert hat) sprungartig den Wert von w um +1.

Wie verändert sich die Regelgröße x (Sprungantwort) ?

# 5 Rechenbeispiel zu Leitbeispiel 1: idealer P-Regler, I-Regelstrecke mit Störgröße, ohne Totzeit, mit Verzögerung 1. Ordnung

Gegeben ist ein Regelkreis wie aus dem Leitbeispiel 1, allerdings mit einer Störgröße  $z(t) \neq 0$ .

## 5.1 Bekannte Größen (Kenngrößen) des Regelkreises

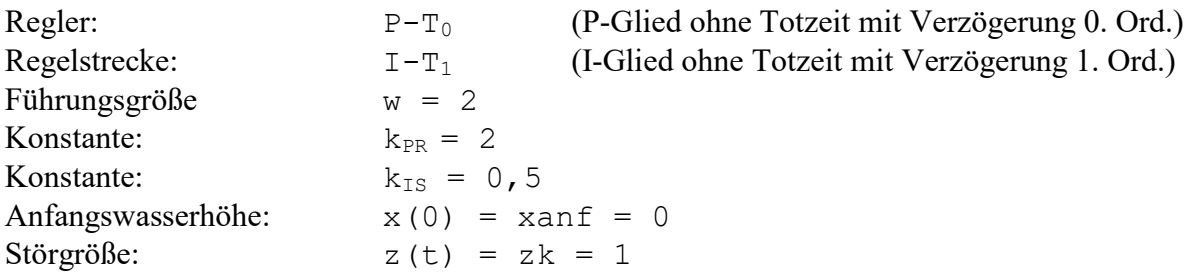

## 5.2 Die Gleichung des Reglers

Da es sich um einen Proportionalregler (P-T<sub>0</sub>) handelt, gilt für die Stellgröße y:

Regler:

 $(R 3)$  y(t) =  $k_{PR}$  \*(w-x(t))

## 5.3 Die Gleichung der Regelstrecke

Da das Schwimmbecken ein Rohr 2 hat, gilt für die Geschwindigkeit des Wasserpegels v(t), zum Zeitpunkt t (siehe (S 1)) (außerdem ist die Anfangswasserhöhe gleich xanf):

Regelstrecke:

(S 3)  $v(t) = k_{IS} * y(t) + z(t)$  $x(0) = xan f$ 

### 5.4 Der Wert von v(t) nach der Zeit t

Aus den Gleichungen für den Regler und der Regelstrecke folgt die Gleichung für den Regelkreis:

(K4) 
$$
v(t) = k_{IS} * k_{PR} * (w-x(t)) + z(t)
$$
  
  $x(0) = xanf$ 

### 5.5 Der Wert von  $v_n$  nach dem n-ten Zeitabschnitt  $\Delta t$

Wir wollen die Wasserhöhe nach 1 Zeitabschnitt, nach 2 Zeitabschnitten, nach 3 Zeitabschnitten, allgemein die Wasserhöhe  $x_n$  nach n Zeitabschnitten  $\Delta t$  ( $\Delta t$  ist fest vorgegeben und man kann z.B. für einen Zeitabschnitt  $\Delta t$  eine Sekunde wählen) berechnen. Man definiert  $v_n$  als Geschwindigkeit des Wasserpegels (mit der Wasserhöhe x) nach n Zeitabschnitten  $\Delta t$ 

$$
x_n := x (n * \Delta t)
$$

$$
v_n := v (n * \Delta t)
$$

Für t muß nun  $n \times \Delta t$  in die Gleichung (K 4) des Regelkreises eingesetzt werden:

 $v(n*\Delta t) = k_{TS} * k_{PR} * (w-x(n*\Delta t)) + z(n*\Delta t)$ 

das ergibt:

$$
(G 2) \quad V_n = k_{\text{IS}} \star k_{\text{PR}} \star (w-x_n) + z_n
$$

# 5.6 Der angenäherte Wert der Regelgröße x<sub>n</sub> nach dem n-ten Zeitabschnitt  $\Lambda t$

Die Geschwindigkeit  $v_n$  läßt sich, siehe (V 1), annähern durch:

$$
v_n \approx (x_{n+1} - x_n) / \Delta t
$$

eingesetzt in Gleichung (G 2) ergibt:

$$
(x_{n+1} - x_n) / \Delta t \approx k_{\text{IS}} \star k_{\text{PR}} \star (w - x_n) + z_n
$$

oder:

Regelkreis:

```
(K 5) X_{n+1} \approx X_n + k_{\text{IS}} * k_{\text{PR}} * \Delta t * (w - x_n) + z_n * \Delta t für
n>=1(K 6) x_0 = xan f
```
Das heißt: aus der Wasserhöhe  $x_n$  (n>=1), läßt sich die Wasserhöhe  $x_{n+1}$  berechnen.

Es gilt:  $x_0$  läßt sich mit (K 6) berechnen,  $x_{n+1}$  (n >=1) mit (K 5).

kurz:

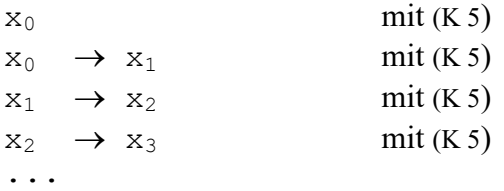

Das heißt man kann die Wasserhöhe nach einem beliebigen Zeitabschnitt  $t_n$  berechnen !!!

Aufgaben:

1) Erstellen Sie eine Tabelle (und ein Diagramm), in der  $x_n$  für n = 0, 1,2,3,... und Werten von  $\Delta t = 0.01$  w = 2 k<sub>PR</sub>=2 k<sub>IS</sub>=0.5 x<sub>0</sub>=xanf=0 berechnet und angezeigt wird.

2) Verändern Sie die Werte von  $w, k_{PR}, k_{IS}$  usw. und betrachten Sie das dazugehörige Diagramm.

3) Wählen Sie die Werte von w und  $x_0$  so, daß sich die Regelgröße  $x_n$  möglichst schnell der Führungsgröße w nähert und ändern Sie dann (ab dem n, ab dem sich  $x_n$  genügend w genähert hat) sprungartig den Wert von w um +1. Wie verändert sich die Regelgröße x (Sprungantwort) ?

4) Wählen Sie die Werte von z und  $x_0$  so, daß sich die Regelgröße  $x_n$  möglichst schnell der Führungsgröße w nähert und ändern Sie dann (ab dem n, ab dem sich  $x_n$  genügend w genähert hat) sprungartig den Wert von z um +1.

Wie verändert sich die Regelgröße x (Sprungantwort) ?

# 6 Rechenbeispiel zu Leitbeispiel 1: idealer I-Regler, I-Regelstrecke ohne Störgröße, ohne Totzeit mit Verzögerung 1. Ordnung

Gegeben sei der Regelkreis aus dem Leitbeispiel 1, allerdings wird der P-Regler aus dem Leitbeispiel 1 durch einen I-Regler ersetzt.

### 6.1 Bekannte Größen (Kenngrößen) des Regelkreises

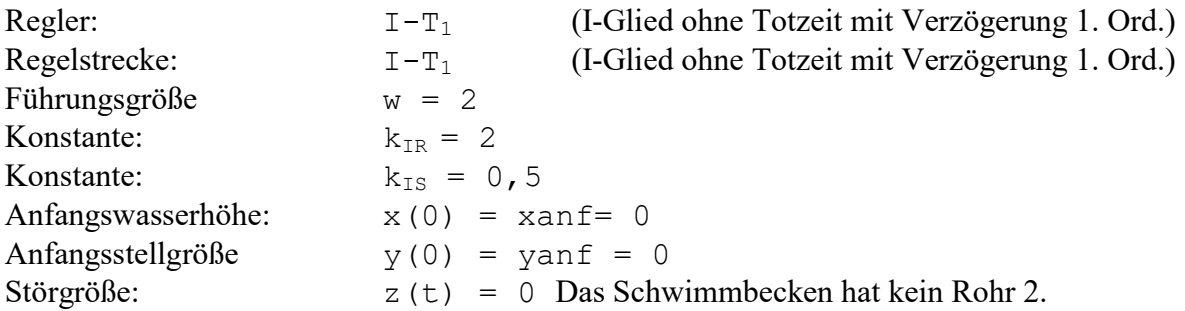

## 6.2 Die Gleichung des Reglers

Da es sich um einen Integralregler  $(I-T_1)$  handelt, gilt für Geschwindigkeitsänderung yv:

Regler:

 $(R 4)$  vv $(t) = k_{TR} * (w-x(t))$ 

Durch den Integralregler ist zwar yv(0) durch die gegebene Anfangswasserhöhe x(0) bestimmt, aber die Anfangsstellgröße y(0) ist noch unbestimmt und muß deswegen durch  $y(0) =$  yanf gegeben sein.

## 6.3 Die Gleichung der Regelstrecke

Da das Schwimmbecken kein Rohr 2 hat (d.h. Störgröße  $z(t) = 0$ ), gilt für die Geschwindigkeit des Wasserpegels  $v(t)$  (= Geschwindigkeit des Schwimmers) zum Zeitpunkt  $t \ge 0$ :  $(siehe(S 1))$ 

```
(G 3) V(t) = k_{IS} * y(t)v(0) = k_{IS} * y(0)x(0) = xanf, daraus folgt
```
(mathematisch exakt formuliert: Die Gleichung (G 3) wird auf jeder Seite abgeleitet).

Regelstrecke:

(S4) a (t) = 
$$
k_{IS} * yv(t)
$$
  
\n $v(0) = k_{IS} * y(0)$   
\n $x(0) = xanf$ 

## 6.4 Der Wert von a(t) nach der Zeit t

Aus den Gleichungen für den Regler und der Regelstrecke folgt die Gleichung für den

Regelkreis:

(K 7)  $a(t) = k_{IS} * k_{IR} * (w-x(t))$ (K 8)  $v(0) = k_{IS} * y(0)$  $(K 9)$   $X(0) = Xanf(0)$ 

# 6.5 Der Wert von  $a_n$  nach dem n-ten Zeitabschnitt  $\Delta t$

Wir wollen die Wasserhöhe nach 1 Zeitabschnitt, nach 2 Zeitabschnitten, nach 3 Zeitabschnitten, allgemein die Wasserhöhe  $x_n$  nach n Zeitabschnitten  $\Delta t$  ( $\Delta t$  ist fest vorgegeben und man kann z.B. für einen Zeitabschnitt  $\Delta t$  eine Sekunde wählen) berechnen. Man definiert  $v_n$  als Geschwindigkeit des Wasserpegels (mit der Wasserhöhe x) nach n Zeitabschnitten  $\Delta t$  und  $a_n$  als Beschleunigung des Wasserpegels (mit der Wasserhöhe x) nach n Zeitabschnitten  $\Delta t$ , also:

$$
x_n := x (n * \Delta t)
$$
  

$$
v_n := v (n * \Delta t)
$$
  

$$
a_n := a (n * \Delta t)
$$

Für t muß nun  $n \times \Delta t$  in die Gleichung (K 7) des Regelkreises eingesetzt werden:

$$
a (n * \Delta t) = k_{IS} * k_{IR} (w-x (n * \Delta t))
$$
  
das ergibt:  
(G 4)  $a_n = k_{IS} * k_{IR} * (w-x_n)$ 

das ergibt:

# 6.6 Der angenäherte Wert der Regelgröße  $x_n$  nach dem n-ten Zeitabschnitt  $\Delta t$

Die Beschleunigung läßt sich, siehe (A 1) annähern durch:

$$
a_n \approx (x_{n+2} - 2x_{n+1} + x_n)/\Delta t^2
$$

eingesetzt in Gleichung (G 4) ergibt:

$$
(x_{n+2} - 2x_{n+1} + x_n) / \Delta t^2 \approx k_{IR} * k_{IS} * (w - x_n)
$$

umgeformt:

$$
(x_{n+2} - 2x_{n+1} + x_n) \approx k_{IR} * k_{IS} * \Delta t^2 * (w - x_n)
$$
  
(G 5)  $x_{n+2} \approx k_{IR} * k_{IS} * \Delta t^2 * (w - x_n) + x_n + 2x_{n+1}$ 

Außerdem läßt sich  $x_1$  wie folgt berechnen:

Aus (V 1) folgt:

$$
v_0 \approx (x_1 - x_0) / \Delta t
$$
  
daraus folgt:

$$
x_1 \approx v_0 \star \Delta t + x_0
$$

daraus folgt mit (K 8): (G6)  $x_1 \approx k_{IS}$  \* yanf\*  $\Delta t$  +  $x_0$ 

(G 5), (G 6), (K 9) zusammengefaßt ergibt:

Regelkreis:

```
(K 10) x_{n+2} \approx k_{IR} * k_{IS} * \Delta t^2 * (w-x_n) - x_n + 2x_{n+1} für n >= 2
(K11) x_1 \approx k_{1S} * yanf * \Delta t + x_0(K 12) x_0 = xan f
```
Das heißt: aus der Wasserhöhe  $x_n$  (n>=S) und der Wasserhöhe  $x_{n+1}$  läßt sich die Wasserhöhe  $x_{n+2}$  berechnen.

Es gilt:  $x_0$ ,  $x_1$  lassen sich mit (K 12), (K 11) berechnen,  $x_{n+1}$  (n >=2) mit (K 10).

kurz:

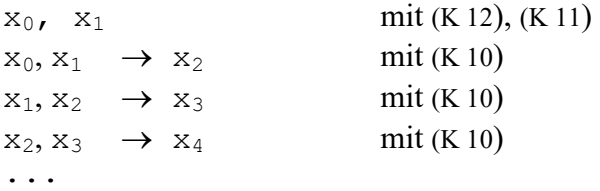

Das heißt man kann die Wasserhöhe nach einem beliebigen Zeitabschnitt  $t_n$  berechnen !!!

Aufgaben:

1) Erstellen Sie eine Tabelle (und ein Diagramm), in der  $x_n$  für n = 0, 1,2,3,... und Werten von  $\Delta t = 0$ , 01 w = 2 k<sub>IR</sub>=2 k<sub>IS</sub>=0, 5 x<sub>0</sub>=xanf=0 y<sub>0</sub>=yanf=0 berechnet und angezeigt wird.

2) Verändern Sie die Werte von w,  $k_{IR}$ ,  $k_{IS}$  usw. bei gegebenem  $x_0 = 0$ ,  $y_0 = 0$  und betrachten Sie das dazugehörige Diagramm.

Wählen Sie  $k_{TR}$  und  $k_{TS}$  so, daß: 2.1)  $k_{IR} * k_{IS} > 0$ 2.2)  $k_{IR} * k_{IS} < 0$ 

und betrachten Sie den Verlauf von  $x_n$ .

Bestätigen Sie, daß für ( $t=n*\Delta t$ ) 2.3)  $k_{IR} * k_{IS} > 0$  gilt:  $x(t) = w * (1 - \cos(\sqrt{K_{IR} * K_{IS}} * t))$ 2.4)  $k_{TR} * k_{TS} < 0$  gilt:  $x(t) = w * (1 - 0, 5e^{\sqrt{-K_{IR} * K_{IS}}*t} - 0, 5e^{-\sqrt{-K_{IR} * K_{IS}}*t})$ 

Bemerkung:

Die Regelgröße  $x_n$  nähert sich also nicht (für "große" n) einem konstanten Wert. Das heißt, der Regelkreis ist "instabil".

# 7 Leitbeispiel 2 eines Regelkreises: Raum mit Thermostat (Regler)

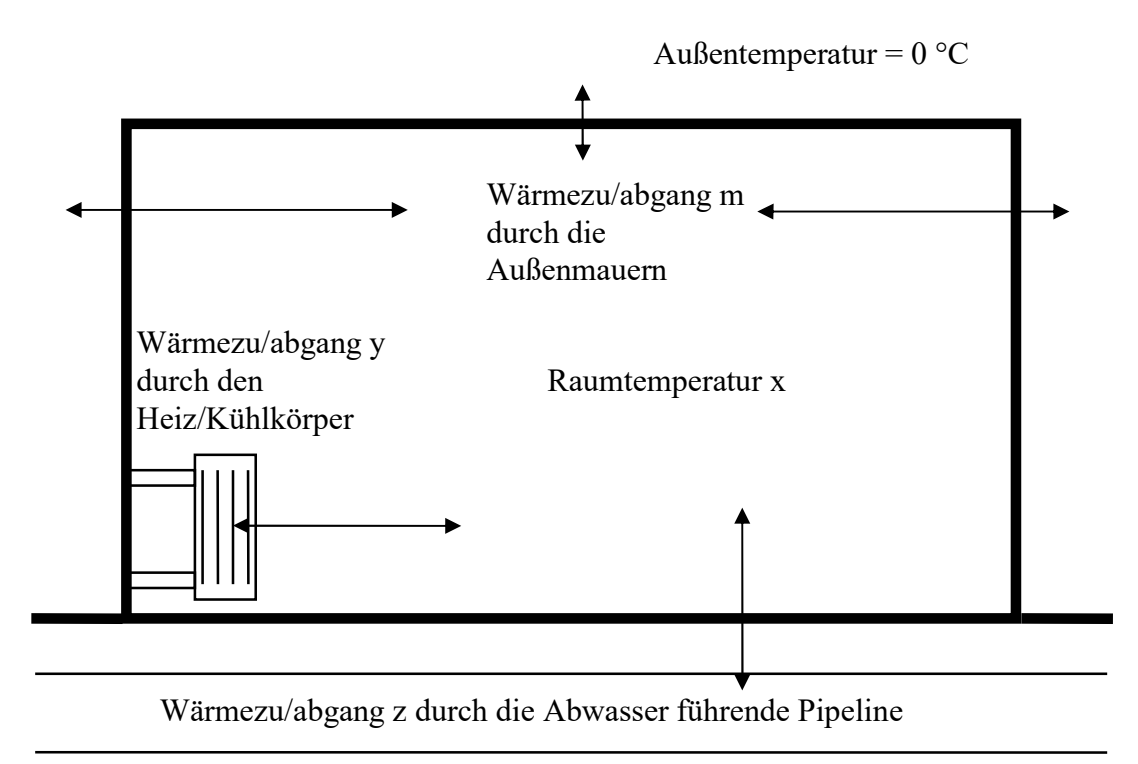

Abkürzungen:

- y: Stellgröße (grd / s) = durch den Heiz/kühlkörper verursachte Temperaturzu/abnahme (pro Zeiteinheit) des Raumes
- x: Regelgröße (°C) = Raumtemperatur
- v: zeitliche Änderung der Raumtemperatur (grd / s)
- z: Störgröße (grd / s) = durch die Pipeline verursachte Temperaturzu/abnahme (pro Zeiteinheit) des Raumes
- w: Führungsgröße (°C)
- m: Über die Außenmauern zugeführte Temperaturzu/abnahme (pro Zeiteinheit) (grd / s). Wenn die Raumtemperatur x kleiner 0 °C ist, wird dem Raum Wärme zugeführt, wenn die Raumtemperatur x größer 0 °C ist, wird dem Raum Wärme entzogen.

# 7.1 Beschreibung

Ein nur aus einem Raum gebautes Haus wurde in einer Gegend aufgestellt, in der eine konstante Außentemperatur von 0 °C herrscht.

Das Haus wurde über einer Pipeline gebaut, in der Abwasser mit einer bestimmten Temperatur fließt und dadurch dem Raum Wärme entzieht (falls die Raumtemperatur größer als die Temperatur des Abwassers ist) oder zuführt (falls die Raumtemperatur kleiner als die Temperatur des Abwassers ist).

Die Raumtemperatur x dieses Zimmers soll mit einem Thermostat (Proportionalregler (P- $T_0$ )

geregelt werden:

Bei der Regelung der Raumtemperatur x durch den Regler (Thermostat) gibt der Heiz/Kühlkörper Wärme an den Raum ab, falls die Raumtemperatur x kleiner als die Führungsgröße w ist. (Der Heiz/Kühlkörper wirkt wie eine Heizung).

Der Heiz/Kühlkörper entzieht dem Raum Wärme, falls die Raumtemperatur größer als die Führungsgröße w ist. (Der Heiz/Kühlkörper wirkt wie ein Kühlschrank).

Die gesamte Wärmezu/abnahme (pro Zeiteinheit) v des Raumes ist die Summe aus der Wärmezu/abnahme (pro Zeiteinheit) y durch den Heiz/kühlkörper, der Wärmezu/abnahme (pro Zeiteinheit) m durch die Außenmauern des Raumes und der der Wärmezu/abnahme (pro Zeiteinheit) z (Störgröße) durch die Pipeline.

Die Wärmezu/abnahme wird gemessen als Temperaturzu/abnahme pro Zeiteinheit, also in Grad pro Sekunde (grd / s).

Die gesamte Temperaturzu/abnahme (pro Zeiteinheit) v des Raumes ist also die Summe aus der Temperaturzu/abnahme (pro Zeiteinheit) y durch den Heiz/Kühlkörper und der Temperaturzu/abnahme (pro Zeiteinheit) m durch die Außenmauern des Raums und der Temperaturzu/abnahme (pro Zeiteinheit) z durch die Pipeline.

Aus Erfahrung weiß man, daß die Temperaturzu/abnahme m (pro Zeiteinheit) über die Außenmauern proportional der Raumtemperatur x ist.

Beispiel:

(Annahme: Der Raum verliert nur über die Außenmauern Wärme).

Wenn bei 100 °C Raumtemperatur die Raumtemperatur um 0,002 grd / s (also 7,2 grd pro Stunde) abnimmt, dann nimmt sie bei 50 °C nur um 0,001 grd / s (also 3,6 grd pro Stunde) ab).

# 7.2 Die Gleichung des Reglers

Da es sich um einen Proportionalregler ( $P-T_0$ ) handelt, gilt für die Stellgröße y: Regler:

 $(R 5)$  y(t) =  $k_{PR}$  \*(w-x(t))

Beispiel (mit Dimensionen):

Annahme:  $w=20^{\circ}C$ ,  $k_{PR}=0$ , 0001/s,  $x=10^{\circ}C$ dann gilt für die Wärmezu/abnahme y durch den Heiz/Kühlkörper:  $y = 0,0001/s * (20°C - 10°C) = 0,0001 * 10 \text{ grad/s} = 0,001 \text{ grad/s}$ 

## 7.3 Die Gleichung der Regelstrecke

Die Temperaturzu/abnahme (pro Zeiteinheit) v des Raums ist die Summe aus der Temperaturzu/abnahme (pro Zeiteinheit) y des Heiz/kühlkörpers und der Temperaturzu/abnahme (pro Zeiteinheit) m über die Außenmauern und der Temperaturzu/abnahme (pro Zeiteinheit) z durch die Pipeline. Außerdem ist die Temperaturzu/abnahme (pro Zeiteinheit) m über die Außenmauern proportional der Raumtemperatur x (Proportionalitätskonstante  $k_{PS}$ ). Außerdem ist die Anfangsraumtemperatur gleich xanf.

Regelstrecke:

(S 5)  $v(t) = k_{PS} * x(t) + y(t) + z(t)$  $x(0) = x$ anf

Bemerkung:

v(t) ist die Temperaturzu/abnahme des Raums und kann auch als Geschwindigkeit aufgefaßt werden, mit der die Raumtemperatur ansteigt oder abfällt. Nur wird sie nicht in Meter pro Sekunde gemessen, sondern in Grad pro Sekunde.

Mißt man die Raumtemperatur  $x_n$  : =  $x(n * \Delta t)$  nach n Zeitabschnitten und die Raumtemperatur  $x_{n+1}$  :=  $x$  ((n+1)  $*\Delta t$ ) nach n+1 Zeitabschnitten, dann läßt sich die Temperaturzu/abnahme (pro Zeiteinheit)  $v_n$  ähnlich wie bei (V 1) annähern durch:

 $V_n \approx (X_{n+1} - X_n)/\Delta t$ 

# 8 Rechenbeispiel zu Leitbeispiel 2: idealer P-Regler, P-Regelstrecke ohne Störgröße, ohne Totzeit, mit Verzögerung 1. Ordnung

Gegeben ist ein Regelkreis wie aus dem Leitbeispiel 2.

### 8.1 Bekannte Größen (Kenngrößen) des Regelkreises

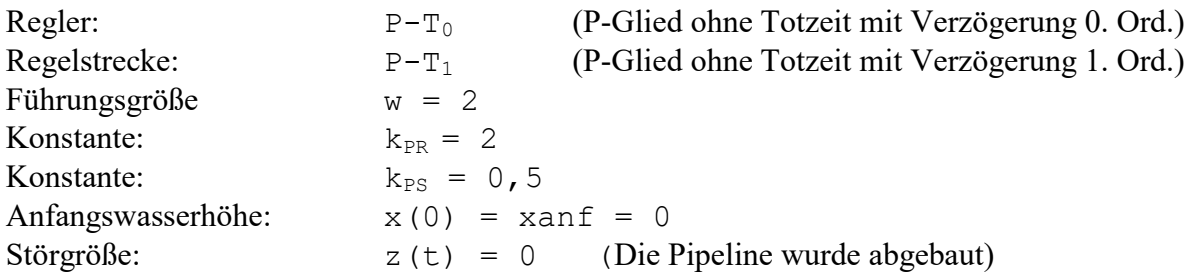

## 8.2 Die Gleichung des Reglers

Da es sich um einen Proportionalregler ( $P-T_0$ ) handelt, gilt für die Stellgröße y:

Regler:

 $(R 6)$  y(t) =  $k_{PR}$  \*(w-x(t))

## 8.3 Die Gleichung der Regelstrecke

Da die Pipeline nicht mehr existiert, (d.h. Störgröße  $z(t) = 0$ ), gilt für die Temperaturzu/abnahme (pro Zeiteinheit) v(t) des Raums zum Zeitpunkt t (siehe (S 5)) (außerdem ist die Anfangsraumtemperatur gleich xanf):

Regelstrecke:

(S6)  $v(t) = k_{PS} * x(t) + y(t)$  $x(0) = xan f$ 

### 8.4 Der Wert von v(t) nach der Zeit t

Aus den Gleichung für den Regler und der Regelstrecke folgt die Gleichung für den Regelkreis:

(K 13) 
$$
v(t) = (k_{PS} - k_{PR}) * x(t) + k_{PR} * w
$$
  
 $x(0) = xanf$ 

### 8.5 Der Wert von  $v_n$  nach dem n-ten Zeitabschnitt  $\Delta t$

Wir wollen die Temperatur nach 1 Zeitabschnitt, nach 2 Zeitabschnitten, nach 3 Zeitabschnitten, allgemein die Temperatur  $x_n$  nach n Zeitabschnitten  $\Delta t$  ( $\Delta t$  ist fest vorgegeben und man kann z.B. für einen Zeitabschnitt  $\Delta t$  eine Sekunde wählen) berechnen. Man definiert  $v_n$  als Temperaturzu/abnahme des Raums nach n Zeitabschnitten  $\Delta t$ 

$$
x_n := x (n * \Delta t)
$$
  

$$
v_n := v (n * \Delta t)
$$

Für t muß nun  $n * \Delta t$  in die Gleichung (K 13) des Regelkreises eingesetzt werden:

$$
v (n * \Delta t) = (k_{PS} - k_{PR}) * x (n * \Delta t) + k_{PR} * w
$$

das ergibt:

$$
(G 7) \quad V_n = (k_{PS} - k_{PR}) \star x_n + k_{PR} \star w
$$

# 8.6 Der angenäherte Wert der Regelgröße  $x_n$  nach dem n-ten Zeitabschnitt  $\Delta t$

Die Geschwindigkeit  $v_n$  (Raumtemperaturänderung) läßt sich, ähnlich wie bei (V 1), annähern durch:

$$
v_n \approx (x_{n+1} - x_n) / \Delta t
$$

eingesetzt in Gleichung (G 7) ergibt:

$$
(x_{n+1} - x_n) / \Delta t \approx (k_{PS} - k_{PR}) \times x_n + k_{PR} \times w
$$

oder:

$$
A_{n+1} \qquad A_{n+1} \qquad A_{n
$$

Regelkreis:

 $(K 14)$   $x_{n+1} \approx x_n + (k_{PS} - k_{PR}) \star \Delta t \star x_n + k_{PR} \star w \star \Delta t$  für n>=1  $(K 15)$   $x_0 = xan f$ 

Das heißt: aus der Temperatur  $x_n$  (n>=1), läßt sich die Temperatur  $x_{n+1}$  berechnen.

Es gilt:  $x_0$  läßt sich mit (K 15) berechnen,  $x_{n+1}$  (n >=1) mit (K 14).

kurz:

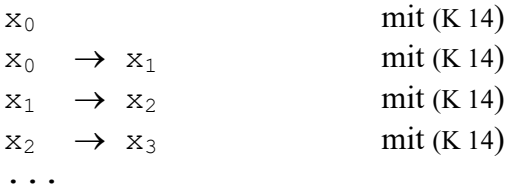

Das heißt man kann die Raumtemperatur nach einem beliebigen Zeitabschnitt  $t_n$  berechnen !!!

Aufgaben:

1) Erstellen Sie eine Tabelle (und ein Diagramm), in der  $x_n$  für n = 0, 1,2,3,... und Werten von  $\Delta t = 0$ , 01 w = 2 k<sub>PR</sub>=2 k<sub>PS</sub>=0, 5 x<sub>0</sub>=xanf=0 berechnet und angezeigt wird.

2) Verändern Sie die Werte von  $w_k$ ,  $k_{PR}$ ,  $k_{PS}$  usw. und betrachten Sie das dazugehörige Diagramm. Wählen Sie  $k_{PR}$  und  $k_{PS}$  so, daß: 2.1)  $k_{PS}$  -  $k_{PR}$  < 0 2.2)  $k_{PS}$  -  $k_{PR} > 0$ 

und betrachten Sie den Verlauf von x<sub>n</sub>.

Bestätigen Sie, daß für

2.3)  $k_{PS}$  -  $k_{PR}$  < 0 der Wert von  $x_n$  sich dem Wert  $g = \frac{K_{PR} \cdot w}{K_{PR} \cdot w}$  $\overline{K_{PR} - K_{P}}$ PR  $_{\rm PR}$  – K<sub>pS</sub>  $\ddot{\phantom{0}}$  $\overline{\phantom{0}}$ nähert (für "große" n). 2.4)  $k_{PS}$  -  $k_{PR}$  > 0 der Wert von  $x_n$  gegen  $\pm \infty$  geht.

3) Wählen Sie die Werte von w und  $x_0$  so, daß sich die Regelgröße  $x_n$  möglichst schnell der Führungsgröße w nähert und ändern Sie dann (ab dem n, ab dem sich  $x_n$  genügend w genähert hat) sprungartig den Wert von w um +1.

Wie verändert sich die Regelgröße x (Sprungantwort) ?

# 9 Rechenbeispiel zu Leitbeispiel 2: idealer P-Regler, P-Regelstrecke mit Störgröße, ohne Totzeit, mit Verzögerung 1. Ordnung

Gegeben ist ein Regelkreis wie aus dem Leitbeispiel 2, allerdings mit Störgröße  $z(t) \neq 0$ .

### 9.1 Bekannte Größen (Kenngrößen) des Regelkreises

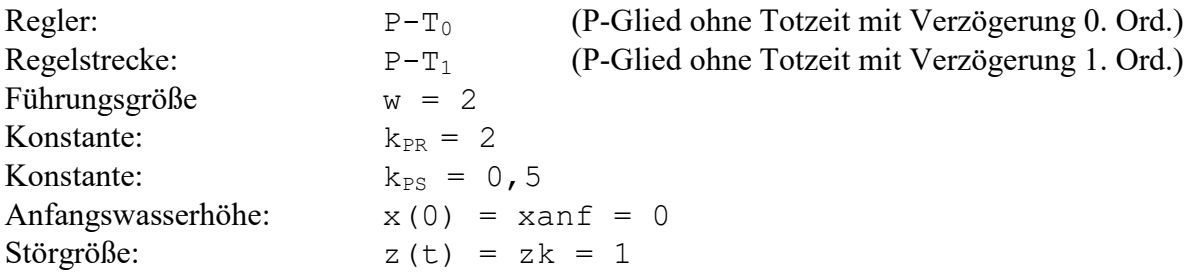

### 9.2 Die Gleichung des Reglers

Da es sich um einen Proportionalregler ( $P-T_0$ ) handelt, gilt für die Stellgröße y:

Regler:

 $(R 7)$  y(t) =  $k_{PR}$  \*(w-x(t))

## 9.3 Die Gleichung der Regelstrecke

Es gilt für die Temperaturzu/abnahme (pro Zeiteinheit) v(t) des Raums zum Zeitpunkt t (siehe (S 5)) (außerdem ist die Anfangsraumtemperatur gleich xanf):

Regelstrecke:

(S 7)  $v(t) = k_{PS} * x(t) + y(t) + z(t)$  $x(0) = x$ anf

### 9.4 Der Wert von v(t) nach der Zeit t

Aus den Gleichung für den Regler und der Regelstrecke folgt die Gleichung für den Regelkreis:

(K 16) 
$$
v(t) = (k_{PS} - k_{PR}) * x(t) + k_{PR} * w + z(t)
$$
  
 $x(0) = xanf$ 

### 9.5 Der Wert von  $v_n$  nach dem n-ten Zeitabschnitt  $\Delta t$

Wir wollen die Temperatur nach 1 Zeitabschnitt, nach 2 Zeitabschnitten, nach 3 Zeitabschnitten, allgemein die Temperatur  $x_n$  nach n Zeitabschnitten  $\Delta t$  ( $\Delta t$  ist fest vorgegeben und man kann z.B. für einen Zeitabschnitt  $\Delta t$  eine Sekunde wählen) berechnen. Man definiert  $v_n$  als Temperaturzu/abnahme des Raums nach n Zeitabschnitten  $\Delta t$ 

$$
x_n := x (n * \Delta t)
$$
  

$$
v_n := v (n * \Delta t)
$$

Für t muß nun  $n * \Delta t$  in die Gleichung (K 16) des Regelkreises eingesetzt werden:

$$
v (n * \Delta t) = (k_{PS} - k_{PR}) * x (n * \Delta t) + k_{PR} * w + z (n * \Delta t)
$$

das ergibt:

$$
(G 8) \quad V_n = (k_{PS} - k_{PR}) \quad * \quad x_n + k_{PR} \quad * \quad w + z_n
$$

# 9.6 Der angenäherte Wert der Regelgröße x<sub>n</sub> nach dem n-ten Zeitabschnitt At.

Die Geschwindigkeit  $v_n$  (Raumtemperaturänderung) läßt sich, ähnlich wie bei (V 1), annähern durch:

$$
v_n \approx (x_{n+1} - x_n) / \Delta t
$$

eingesetzt in Gleichung (G 8) ergibt:

$$
(x_{n+1} - x_n) / \Delta t \approx (k_{PS} - k_{PR}) \times x_n + k_{PR} \times w + z_n
$$

oder:

$$
1+1 \qquad \text{and} \qquad \text{and} \qquad \text{or} \qquad \text{or} \qquad \
$$

Regelkreis:

$$
\begin{vmatrix}\n(K17) & x_{n+1} \approx x_n + (k_{PS} - k_{PR}) \star \Delta t \star x_n + k_{PR} \star w \star \Delta t + z_n \star \Delta t & \text{für } n > = 1 \\
(K18) & x_0 = x \text{and} & \end{vmatrix}
$$

Das heißt: aus der Temperatur  $x_n$  (n>=1), läßt sich die Temperatur  $x_{n+1}$  berechnen.

Es gilt:  $x_0$  läßt sich mit (K 18) berechnen,  $x_{n+1}$  (n >=1) mit (K 17).

kurz:

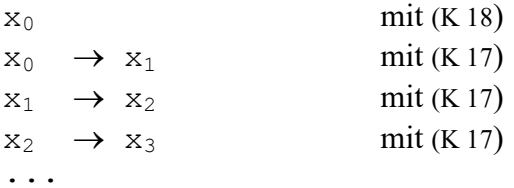

Das heißt man kann die Raumtemperatur nach einem beliebigen Zeitabschnitt  $t_n$  berechnen !!!

Aufgaben:

1) Erstellen Sie eine Tabelle (und ein Diagramm), in der  $x_n$  für n = 0, 1,2,3,... und Werten von  $\Delta t = 0.01$  w = 2 k<sub>PR</sub>=2 k<sub>PS</sub>=0.5 x<sub>0</sub>=xanf=0 z(t)=1 berechnet und angezeigt wird.

2) Verändern Sie die Werte von  $w, k_{PR}, k_{PS}$  usw. und betrachten Sie das dazugehörige Diagramm.

3) Wählen Sie die Werte von w und  $x_0$  so, daß sich die Regelgröße  $x_n$  möglichst schnell der Führungsgröße w nähert und ändern Sie dann (ab dem n, ab dem sich  $x_n$  genügend w genähert hat) sprungartig den Wert von w um +1. Wie verändert sich die Regelgröße x (Sprungantwort) ?

4) Wählen Sie die Werte von z und  $x_0$  so, daß sich die Regelgröße  $x_n$  möglichst schnell der Führungsgröße w nähert und ändern Sie dann (ab dem n, ab dem sich  $x_n$  genügend w genähert hat) sprungartig den Wert von z um +1. Wie verändert sich die Regelgröße x (Sprungantwort) ?

# 10 Leitbeispiel 3 eines Regelkreises: Dorf mit Regler

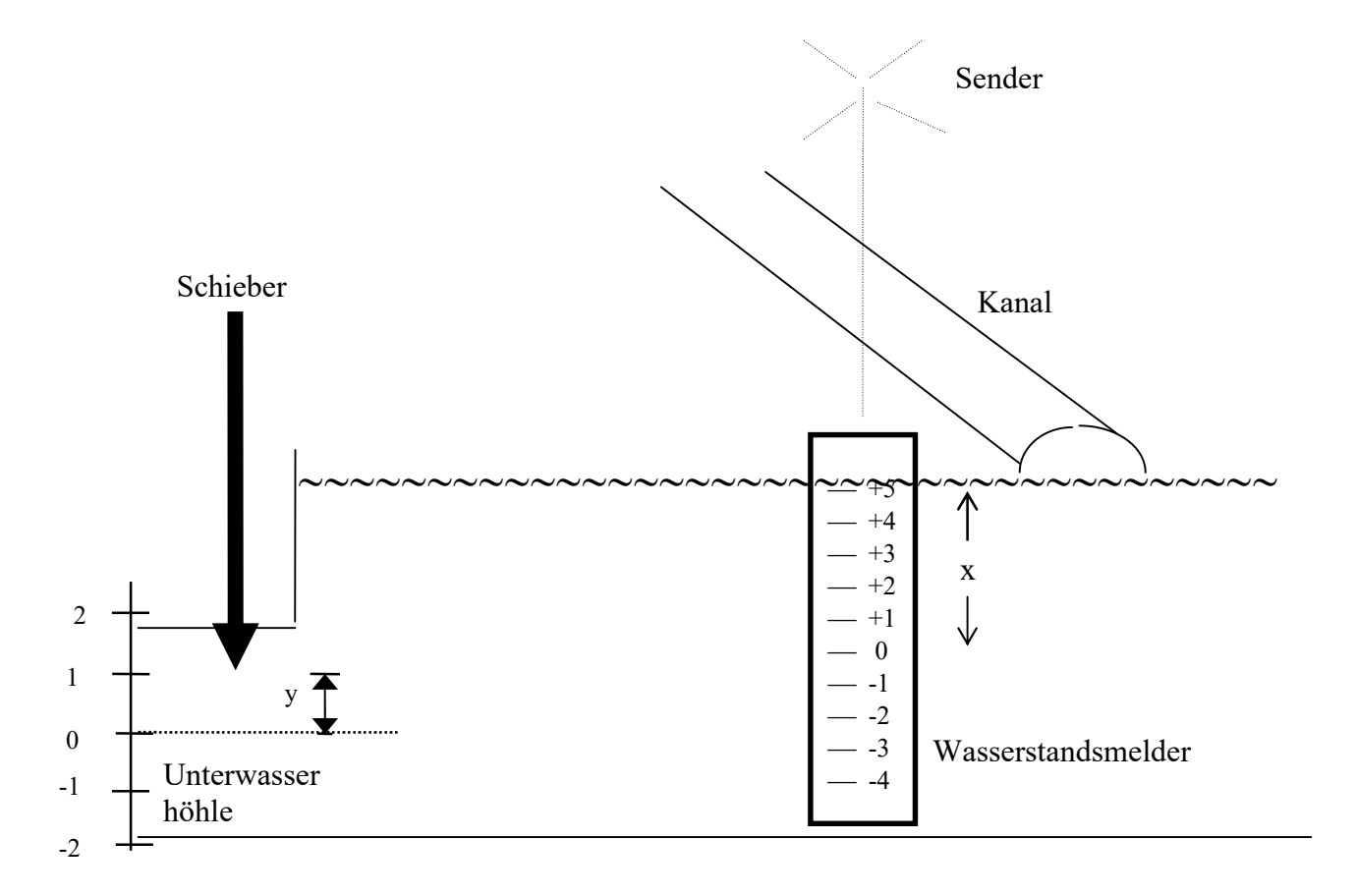

#### Abkürzungen:

- y: Stellgröße (m) = Abstand der Schieberspitze von seiner Normallage
- yv: Geschwindigkeit (m/s) des Schiebers
- x: Regelgröße (m) = Wasserhöhe des Wasserpegels am Wasserstandsmelder des Dorfs
- v: Geschwindigkeit (m/s) des Wasserpegels am Wasserstandsmelder.
- z: Störgröße (m) = Wasserschichtshöhe vom Kanal.
- zv: Geschwindigkeit (m/s) der Wasserschichtshöhe (in senkrechter Richtung)
- w: Führungsgröße (m), den der Fluß am Wasserstandsmelder annehmen soll.
- T<sub>t</sub>: Totzeit (s), d.h. die Zeit die das Wasser vom Ausgang der Unterwasserhöhle bis zum Wasserstandsmelder braucht.

# 10.1 Beschreibung

In einem Dorf soll die Wasserhöhe x des durchquerenden Flußes geregelt werden. Das Dorf befindet sich 30 km von einer Unterwasserhöhle entfernt, aus der der Fluß entspringt und talwärts zum Dorf fließt.

Der Fluß quillt mit hohem Druck aus der Unterwasserhöhle, an der ein Schieber angebracht ist, mit dem die Wasserhöhe der der Unterwasserhöhle entspringenden Wassermenge gesteuert werden kann.

In dem Dorf befindet sich im Fluß ein Wasserstandsmelder (z.B. Pfahl), an dem die Wasserhöhe x laufend elektronisch abgelesen wird und über Funk zur Unterwasserhöhle an den Schieber geschickt wird und dieser eine bestimmte Schieberhöhe y erzeugt. Diese Schieberhöhe y veranlaßt, daß sich die zugehörige Wassermenge mit der dazugehörigen Wasserhöhe h1 in Richtung des Dorfes bewegt.

Dort, in dem 30 km weit entfernten Dorf kommt die Wassermenge (mit der Wasserhöhe h1) allerdings erst nach einer zeitlichen Verzögerung von zum Beispiel  $T_t = 1$  Stunde (Totzeit) an .

Steigt die Wasserhöhe im Fluß, dann bewegt sich der Schieber nach unten, das heißt die Schieberhöhe y wird kleiner und nach  $T_t = 1$  Stunde wird die Wasserhöhe der der Unterwasserhöhle entspringenden Wassermenge kleiner.

Sinkt die Wasserhöhe im Fluß, dann bewegt sich der Schieber nach oben, das heißt die Schieberhöhe y wird größer und nach  $T_t = 1$  Stunde wird die Wasserhöhe der der Unterwasserhöhle entspringenden Wassermenge größer.

### 10.1.1 Kanal

Im Dorf mündet beim Wasserstandsmelder noch ein Kanal in den Fluß. Von diesem Kanal aus fließt eine Wassermenge in den Fluß zu- oder ab und erhöht oder verringert die Wasserhöhe des Wasserpegels um die Wasserhöhe der Wasserschicht (kurz: Wasserschichtshöhe) der Wassermenge, die der Kanal zuführt oder abführt.

#### Anschaulich:

Wäre das zufließende Wasser rotgefärbt und sehr zäh, dann würde diese rote, zähe Schicht auf dem Wasser des Kanals aufliegen und die Gesamthöhe der Wasserhöhe um die Dicke dieser roten Wasserschicht erhöhen.

### 10.1.2 Die Wasserhöhe x

Die Wasserhöhe x am Wasserstandsmelder ist die Summe aus der Wasserhöhe der Wassermenge aus der Unterwasserhöhle und der Wasserschichtshöhe vom Kanal.

### 10.1.3 Regelungstechnische Begriffe in diesem Regelkreis

Die Regelgröße x (in m) ist die Wasserhöhe des Wasserpegels am Wasserstandsmelder. Die Stellgröße y (in m) ist der Abstand der Schieberspitze von seiner "Normallage" (in der Normallage ist die Wasserhöhe h1 am Höhleneingang gleich 0). In der Zeichnung ist die Normallage gestrichelt gekennzeichnet.

yv ist die Geschwindigkeit des Schiebers.

Die Störgröße z (in m) ist die (vom Kanal kommende oder abgehende) Wasserschichtshöhe, die die Wasserhöhe am Wasserstandsmelder erhöht oder erniedrigt.

zv ist die Geschwindigkeit der vom Kanal kommenden Wasserschicht in senkrechter Richtung.

Wenn die Wasserschicht dicker wird (anwächst), ist die Geschwindigkeit positiv, wenn sie dünner wird (abnimmt), negativ.

Die Führungsgröße w (in m) ist die Wasserhöhe, die der Fluß im Dorf annehmen soll und die am Schieber bei der Unterwasserhöhle eingestellt werden kann.

### 10.1.4 Die Gleichung des Reglers

Der Regler ist ein Proportionalregler (ohne Totzeit), das heißt die Abweichung  $x_d = w - x$  von der Führungsgröße w ist proportional der Stellgröße y. mathematisch:

Regler:

 $(R 8)$  y =  $k_{PR}(w-x(t))$ 

Beispiel (mit Dimensionen): Annahme:  $w=4m$ ,  $k_{PR}=0$ , 5,  $x=1m$ dann gilt für die Stellgröße y:  $y = 0.5 * (4m - 1m) = 0.5 * 3m = 1.5m$ 

### 10.1.5 Die Gleichung der Regelstrecke

Nachdem der Regler in der Unterwasserhöhle eingebaut wurde, hängt die Wasserhöhe x am Wasserstandsmelder von der Schieberhöhe y ab.

Da die von der Schieberhöhe y zum Zeitpunkt  $t = 0$  verursachte Wassermenge erst nach der Zeit t =  $T_t$  am Wasserstandsmelder angekommt, hängt die Wasserhöhe x(t) also nur während der Zeit  $t \geq T_t$  von der Schieberhöhe y ab. (Angenommen, nach dem Einbau des Reglers wird das Wasser zwischen der Unterwasserhöhle und dem Wasserstandsmelder grün gefärbt, dann hat der Regler keinen Einfluß mehr auf das grün gefärbte Wasser). Deswegen müssen zwei Fälle unterschieden werden:

#### 10.1.5.1 Fall:  $t \geq \mathbf{T_t}$ :

In diesen Fall gilt dann folgendes:

Die Wasserhöhe x(t) am Wasserstandsmelder im Dorf ist die Summe aus der Wasserhöhe h(t) der am Wasserstandsmelder ankommenden Wassermenge aus der Unterwasserhöhle und der Wasserschichtshöhe z(t) der Wassermenge aus dem Kanal (Störgröße):

mathematisch:

(G9)  $x(t) = h(t) + z(t)$ 

Empirisch (durch praktische Messungen) hat man festgestellt, daß die Wasserhöhe h1(t) der am Ausgang der Unterwasserhöhle ankommenden Wassermenge aus der Wasserhöhle proportional zur Schieberhöhe y ist:

mathematisch:

(G 10) h1(t) =  $k_{PS}$  y(t)

Die Wasserhöhe der Wassermenge aus der Unterwasserhöhle am Wassermelder zum Zeitpunkt t ist gleich der Wasserhöhe der Wassermenge aus der Unterwasserhöhle am Ausgang der Unterwasserhöhle zum Zeitpunkt  $t-T_t$ , da sich die Wassermenge aus der Unterwasserhöhle mit der zeitlichen Verzögerung von  $T_t = 1$  Stunde in Richtung des Dorfs (zum Wasserstandsmelder) bewegt.

mathematisch:

(G 11) 
$$
h(t) = h1(t-T_t)
$$

aus (G 10) folgt:

$$
(G 12) \quad h1 (t - T_t) = k_{PS} \quad y (t - T_t)
$$

aus (G 11), (G 12 folgt: (G 13) h(t) =  $k_{PS}$  y(t-T<sub>t</sub>)

aus (G 9), (G 13) folgt:

$$
x(t) = k_{PS} y(t-T_t) + z(t)
$$
 für  $t \geq T_t$ 

#### 10.1.5.2 Fall:  $t < T_t$

Nach dem Einbau des Reglers fließt wegen der Totzeit immer noch ungeregelt Wasser (das sich zwischen dem Ausgang der Unterwasserhöhle und dem Wasserstandsmelder befindet) in Richtung des Wasserstandsmelders.

Für dieses Wasser, das für die Zeit  $t < T_t$  in Richtung des Wasserstandsmelders fließt, ist es so, als ob der Regler gar nicht da wäre.

Deshalb ergibt sich für die Zeit  $t < T_t$  die Wasserhöhe x(t) im Dorf aus der Wasserschichtshöhe der Wassermenge vom Kanal und der Anfangswasserhöhe xanf(t) der Wassermenge die noch ungeregelt von der Unterwasserhöhle kommt.

$$
x(t) = xant(t) + z(t) \qquad \text{für } t < T_t
$$

zusammengefaßt:

Regelstrecke:

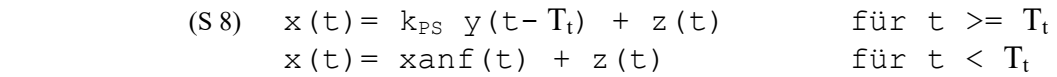

# 11Rechenbeispiel zu Leitbeispiel 3: idealer P-Regler, P-Regelstrecke ohne Störgröße, mit Totzeit, mit Verzögerung 0. Ordnung.

Gegeben sei ein Regelkreis wie aus dem Leitbeispiel 3, allerdings mit Störgröße  $z(t) = 0$ .

# 11.1 Bekannte Größen (Kenngrößen) des Regelkreises

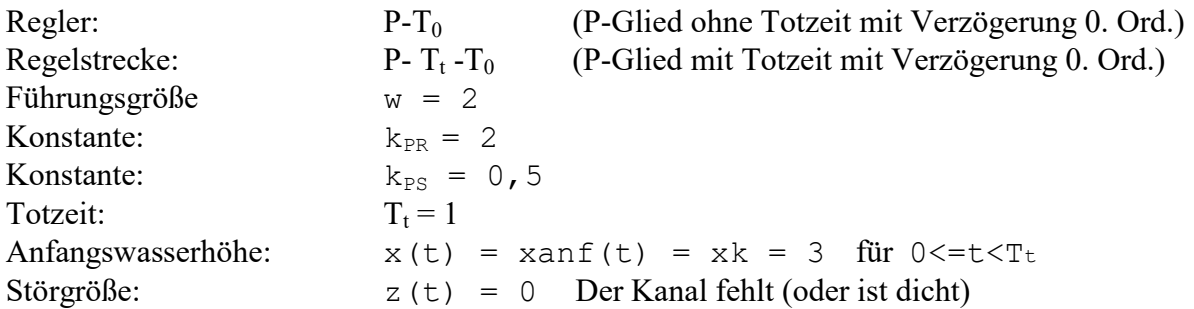

# 11.2 Die Gleichung des Reglers

Der Regler ist wie im Leitbeispiel 3 ein Proportionalregler (ohne Totzeit), das heißt die Abweichung  $x_d = w - x$  von der Führungsgröße w ist proportional der Stellgröße y:

Regler:

 $(R 9)$  y(t) =  $k_{PR}(w-x(t))$ 

# 11.3 Die Gleichung der Regelstrecke

Die Regelstrecke ist wie im Leitbeispiel 3 ein Proportional-Glied, allerdings ohne eine auf die Regelstrecke einwirkende Störgröße z (d.h Störgröße z(t) = 0), (siehe (S 8)):

Regelstrecke:

$$
\begin{array}{lll}\n\text{(S 9)} & x \text{ (t)} = k_{\text{PS}} \text{ y (t-Tt)} & t >= T_t \\
& x \text{ (t)} = \text{xanf (t)} & t < T_t\n\end{array}
$$

## 11.4 Der Wert der Regelgröße x(t) nach der Zeit t

Aus den Gleichungen für den Regler und der Regelstrecke folgt die Gleichung für den

Regelkreis:

```
(K 19) x(t) = k_{PS} k_{PR}(w-x(t-T_t)) für t > T_tx(t) = x \text{ and } (t) für t < T_t
```
# 11.5 Der Wert der Regelgröße  $x_n$  nach dem n-ten Zeitabschnitt T<sub>t</sub>

Aus weiter unten ersichtlichen Gründen definiert man:

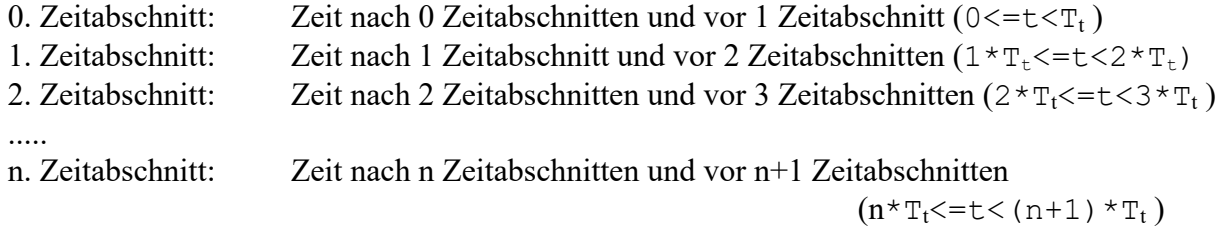

Nach Voraussetzung ist der Wert von  $x(t)$  während des nullten Zeitabschnitts (0<=t<T<sub>t</sub>) gleich einer Konstanten (= $xk$ ), ab jetzt  $x_0$  genannt.

Die Regelgröße x während des ersten Zeitabschnitts ( $T_t \leq t \leq 2T_t$ ) ist laut Formel, siehe (K 19) nur abhängig von der Regelgröße x während des nullten Zeitabschnitts ( $0 \le t \le T_t$ ). Da diese aber konstant ist, ist die Regelgröße während des ersten Zeitabschnitts auch eine Konstante, ab jetzt  $x_1$  genannt.

Die Regelgröße x während des zweiten Zeitabschnitts ( $T_t \le t \le 2T_t$ ) ist laut Formel, siehe (K 19), nur abhängig von der Regelgröße x während des ersten Zeitabschnitts ( $0 \le t \le T_t$ ). Da diese aber konstant ist, ist die Regelgröße während des zweiten Zeitabschnitts auch eine Konstante, ab jetzt  $x_2$  genannt, usw.

Daraus folgt:

Die Regelgröße x während des n-ten Zeitabschnitts ( $n \times T_t \le t \le (n+1) \times T_t$ ) ist eine Konstante,  $x_n$  genannt. Für die Regelgröße  $x_n$  gilt: (für  $n * T_t \le t \le (n+1) * T_t$ )  $x_n = x(t) = k_{PS} k_{PR}(w-x(t-T_t)) = k_{PS} k_{PR}(w-x_{n-1}),$  also:

Regelkreis:

(K 20)  $x_n = k_{PS}$   $k_{PR}(w-x_{n-1})$  für  $n>=1$  $(K 21)$   $X_0 = Xk$ 

Das heißt: aus der Wasserhöhe  $x_n$  (n>=1), läßt sich die Wasserhöhe  $x_{n+1}$  berechnen.

Es gilt:  $x_0$  läßt sich mit (K 21) berechnen,  $x_n$  (n >=1) mit (K 20).

kurz:

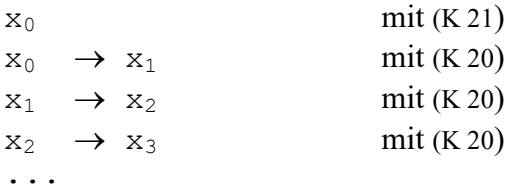

Das heißt man kann die Wasserhöhe nach einem beliebigen Zeitabschnitt  $t_n$  berechnen !!!

Aufgaben:

1) Erstellen Sie eine Tabelle (und ein Diagramm), in der  $x_n$  für n = 0, 1,2,3,... und Werten von  $\Delta t = 0, 1$  w = 2  $k_{PR} = 1$   $k_{PS} = 0, 5$   $T_t = 1$   $x_0 = 3$ berechnet und angezeigt wird.

2) Verändern Sie die Werte von  $w$ ,  $k_{PR}$ ,  $k_{PS}$  usw. und betrachten Sie das dazugehörige Diagramm.

Wählen Sie  $k_{PR}$  und  $k_{PS}$  so, daß:  $2.1$ )  $k_{PR} * k_{PS}$  | < 1 2.2)  $k_{PR} * k_{PS} = 1$  $2.4$ )  $k_{PR} * k_{PS}$  | >1

und betrachten Sie den Verlauf von x<sub>n</sub>.

Bestätigen Sie, daß für

2.4)  $|k_{PR} * k_{PS}|$  < 1  $x_n$  sich dem Wert g =  $k_{PR} \cdot k_{PS} \cdot w$  $\overline{k_{PR} \cdot k_{PS}}$  $_{\rm PR} \cdot {\rm ~k}_{\rm PS}$  $PR \cdot K_{PS}$  $\cdot$  k<sub>ps</sub>  $\cdot$  $\sqrt{k_{PS}+1}$  nähert (für "große" n) 2.5)  $k_{PR} * k_{PS} = 1$  der Regelkreis mit konstanter Amplitude schwingt.

2.7)  $|k_{PR} * k_{PS}| > 1$  x<sub>n</sub> mit größer werdender Amplitude schwingt oder x<sub>n</sub> unbegrenzt wächst (oder fällt).

# 12Rechenbeispiel zu Leitbeispiel 3: idealer P-Regler, P-Regelstrecke mit Störgröße, mit Totzeit mit Verzögerung 0. Ordnung

Gegeben sei ein Regelkreis wie aus dem Leitbeispiel 3, allerdings mit einer Störgröße  $z(t) \neq 0$ .

## 12.1 Bekannte Größen (Kenngrößen) des Regelkreises

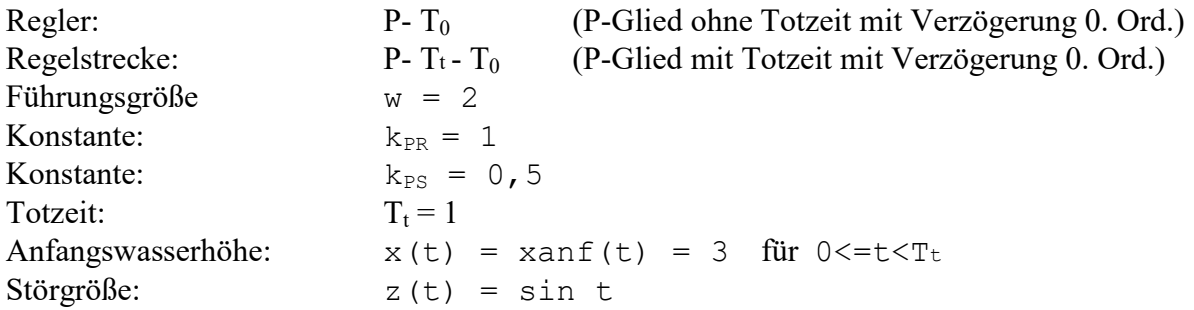

# 12.2 Die Gleichung des Reglers

Der Regler ist wie im Leitbeispiel 3 ein Proportionalregler (ohne Totzeit), das heißt die Abweichung  $x_d = w - x$  von der Führungsgröße w ist proportional der Stellgröße y:

Regler:

 $(R 10)$   $y(t) = k_{PR}(w-x(t))$ 

# 12.3 Die Gleichung der Regelstrecke

Die Regelstrecke ist wie im Leitbeispiel 3 ein Proportional-Glied. Auf sie wirkt die obige Störgröße  $z(t) \neq 0$  ein.

Regelstrecke:

(S 10) 
$$
x(t) = k_{PS} y(t - T_t) + z(t)
$$
  $t \ge T_t$   
\n $x(t) = x \text{ and } (t) + z(t)$   $t \le T_t$ 

### 12.4 Der Wert der Regelgröße x(t) nach der Zeit t

Aus den Gleichungen für den Regler und der Regelstrecke folgt die Gleichung für den

Regelkreis:

(K 22) 
$$
x(t) = k_{PS} k_{PR}(w-x(t-T_t)) + z(t)
$$
 für  $t \geq T_t$   
 $x(t) = x \text{anf}(t) + z(t)$  für  $t < T_t$ 

### 12.5 Der Wert der Regelgröße  $x_n$  nach dem n-ten Zeitabschnitt  $\Delta t$

Wir wollen die Wasserhöhe nach 1 Zeitabschnitt, nach 2 Zeitabschnitten, nach 3 Zeitabschnitten, allgemein die Wasserhöhe  $x_n$  nach n Zeitabschnitten  $\Delta t$  ( $\Delta t$  ist fest vorgegeben und man kann z.B. für einen Zeitabschnitt eine Sekunde wählen) berechnen. Man definiert  $x_n$  als Wasserhöhe nach n Zeitabschnitten  $\Delta t$ , und die Totzeit Tt bestehe aus S Zeitabschnitten  $\Delta t$ 

$$
x_n := x (n * \Delta t)
$$
  

$$
T_t := S * \Delta t \qquad (S = T_t / \Delta t)
$$

Für t muß nun  $n \times \Delta t$  in die folgende Gleichungen des Regelkreises eingesetzt werden:

Regelkreis:

(K 23) 
$$
x(t) = k_{PS} k_{PR}(w-x(t-T_t)) + z(t)
$$
 für t>= T<sub>t</sub>  
 $x(t) = xanf(t) + z(t)$  für t < T<sub>t</sub>

und ergibt:

12.5.1 Die Gleichung des Regelkreises für  $n^*\Delta t < T_t$ 

 $x(n*\Delta t) = xan f(n*\Delta t) + z(n*\Delta t)$  für  $n*\Delta t < T_t$ bzw.  $n < T_t / \Delta t = S$ 

also:

$$
x_n = xan f_n + z_n \qquad \text{für } n < S
$$

## 12.5.2 Die Gleichung des Regelkreises für n\* $\Delta t$  >= T<sub>t</sub>

$$
x (n * \Delta t) = k_{PS} k_{PR} (w - x (n * \Delta t - S * \Delta t)) + z (n * \Delta t)
$$
 für  $n * \Delta t$  =  $T_t$   
bzw n>=  $T_t / \Delta t$  = S

$$
x (n * \Delta t) = k_{PS} k_{PR} (w - x (n - S) * \Delta t) + z (n * \Delta t)
$$
 für n> = S

also:

$$
x_n = k_{PS} k_{PR} (w-x_{n-S}) + z_n \quad \text{für } n \geq S
$$

Zusammengefaßt:

Regelkreis:

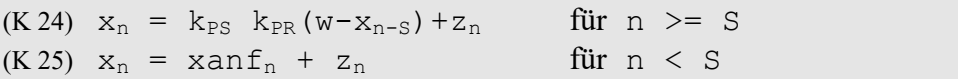

Das heißt: aus der Wasserhöhe  $x_{n-S}$  (n>=S), und der Störgröße  $z_n$  läßt sich die Wasserhöhe  $x_n$ berechnen.

Es gilt:

 $x_0, x_1, \ldots, x_{S-1}$  lassen sich mit (K 25) berechnen,  $x_n$  (n >=S) mit (K 24).

kurz: (Störgröße wird der einfacheren Schreibweise wegen weggelassen)

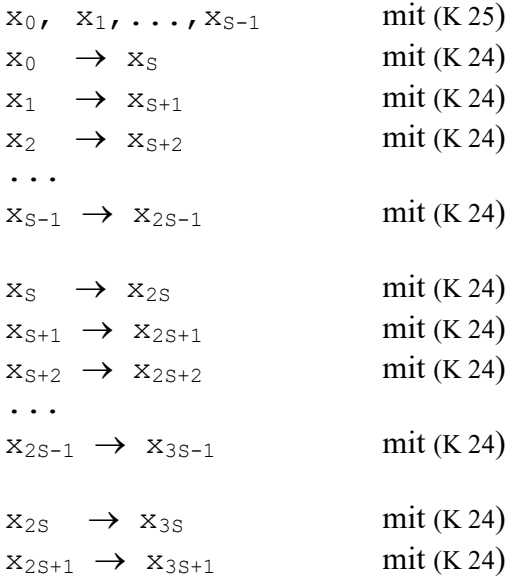

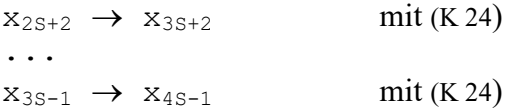

Das heißt man kann die Wasserhöhe nach einem beliebigen Zeitabschnitt  $t_n$  berechnen !!!

#### folgende konkrete Werte eingesetzt ergibt:

```
\Delta t = 0, 1T_t = 1 (S = 10)
k_{PR} = 1k_{PS} = 0, 5w = 2xan f_n = 3 für n<S
z_n = \sin(n \cdot \Delta t)x_n = 0, 5*(2-x_{n-10}) + \sin(n \times \Delta t) für n \ge 10x_n = 2 + \sin(n \times \Delta t) für n < 10
```
Aufgaben:

1) Erstellen Sie eine Tabelle (und ein Diagramm), in der  $x_n$  für n = 0, 1,2,3,... und Werten von  $\Delta t = 0$ , 1 w = 2 k<sub>PR</sub>=1 k<sub>PS</sub>=0, 5 T<sub>t</sub>=1 xanf<sub>n</sub>=3 für n<S z<sub>n</sub> = sin( $n * \Delta t$ ) berechnet und angezeigt wird.

2) Verändern Sie die Werte von  $w, k_{PR}, k_{PS}$  usw. und betrachten Sie das dazugehörige Diagramm.

Wählen Sie  $k_{PR}$  und  $k_{PS}$  so, daß: a)  $|k_{PR} * k_{PS}| < 1$ b)  $k_{PR} * k_{PS} = 1$ c)  $|k_{PR} * k_{PS}| > 1$ und betrachten Sie den Verlauf von  $x_n$ .

4) Bestätigen Sie, daß für  $|k_{PR} * k_{PS}| \le 1$  und einer konstanten Störgröße z die Regelgröße  $x_n$ sich dem Wert  $g =$  $\cdot k_{PS} + 1$  $\cdot k_{PS} \cdot w + 2$  $PR$ <sup> $N$ </sup> $PS$  $PR$   $^{\circ}P$   $PS$  $k_{\scriptscriptstyle PR}$ . $k$  $\frac{k_{PR} \cdot k_{PS} \cdot w + z}{k_{PR} \cdot w + z}$  nähert (für "große" n).

# 13Rechenbeispiel zu Leitbeispiel 3: idealer I-Regler, P-Regelstrecke mit Störgröße, mit Totzeit mit Verzögerung 0. Ordnung.

Gegeben sei ein Regelkreis wie aus dem Leitbeispiel 3, allerdings mit einer Störgröße  $z(t) \neq 0$ und einem Integralregler statt eines Proportionalreglers.

### 13.1 Bekannte Größen (Kenngrößen) des Regelkreises

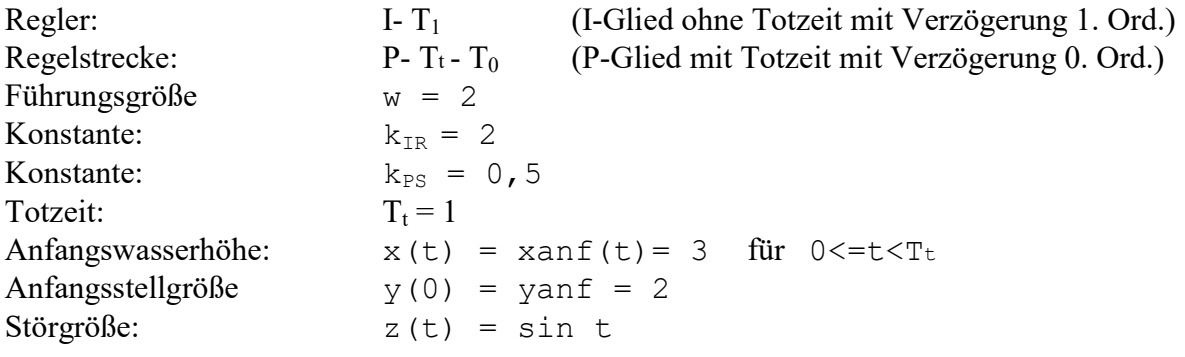

### 13.2 Die Gleichung des Reglers

Der Regler ist (im Gegensatz zu Leitbeispiel 3) ein Integralregler (ohne Totzeit), das heißt die Abweichung  $x_d = w - x$  von der Führungsgröße w ist proportional der Geschwindigkeit der Stellgröße y:

Regler:

 $(R 11)$  yv(t) =  $k_{TR}(w-x(t))$ 

Durch den Integralregler ist zwar yv(0) durch die Anfangswasserhöhe x(0) bestimmt, aber die Anfangsstellgröße y(0) ist noch unbestimmt und muß deswegen gegeben sein.

# 13.3 Die Gleichung der Regelstrecke

Die Regelstrecke ist wie im Leitbeispiel 3 ein Proportional-Glied. Auf sie wirkt die obige Störgröße  $z(t) \neq 0$  ein.

Regelstrecke:

$$
\begin{array}{lll}\n\text{(S 11)} & x \text{ (t)} = k_{\text{PS}} \text{ y (t-Tt)} + z \text{ (t)} & \text{für} & t >= T_{t} \\
& x \text{ (t)} = \text{xanf (t)} + z \text{ (t)} & \text{für} & t < T_{t}\n\end{array}
$$

da y(0) gegeben ist, kann man aus Gleichung (S 11) ( $t = T_t$  eingesetzt) folgendes berechnen:

$$
x (T_t) = k_{PS} y (T_t - T_t) + z (T_t) = k_{PS} y (0) + z (T_t)
$$

zusammengefaßt:

(G 14) 
$$
x(t) = k_{PS} y(t - T_t) + z(t)
$$
 für  $t > T_t$   
\n $x(T_t) = k_{PS} y(0) + z(T_t)$   
\n $x(t) = xant(t) + z(t)$  für  $t < T_t$ 

daraus folgt:

(mathematisch exakt formuliert: Die Gleichung (G 14) wird auf jeder Seite "abgeleitet", wobei der Begriff "Ableitung" ein mathematischer. Fachausdruck ist).

Regelstrecke:

(S 12) 
$$
v(t) = k_{PS} yv(t - T_t) + zv(t)
$$
 für  $t \ge T_t$   
\n $x(T_t) = k_{PS} y(0) + z(T_t)$   
\n $x(t) = xan f(t) + z(t)$  für  $t < T_t$ 

# 13.4 Der Wert von v(t) nach der Zeit t

Aus den Gleichungen (R 11), (S 12) folgt:

$$
v(t) = k_{PS} k_{IR}(w-x(t-T_t)) + zv(t) \qquad \text{für } t \geq T_t
$$

zusammengefaßt:

Regelkreis:

(K 26) 
$$
v(t) = k_{PS} k_{IR}(w-x(t-T_t)) + zv(t)
$$
 für  $t \geq T_t$   
\n $x(t) = x \text{ and } (t) + z(t)$  für  $t < T_t$   
\n $x(T_t) = k_{PS} y(0) + z(T_t)$ 

## 13.5 Der Wert von  $v_n$  nach dem n-ten Zeitabschnitt  $\Delta t$

Wir wollen die Wasserhöhe nach 1 Zeitabschnitt, nach 2 Zeitabschnitten, nach 3 Zeitabschnitten, allgemein die Wasserhöhe  $x_n$  nach n Zeitabschnitten  $\Delta t$  ( $\Delta t$  ist fest vorgegeben und man kann z.B. für einen Zeitabschnitt eine Sekunde wählen) berechnen. Man definiert  $v_n$  als Geschwindigkeit des Wasserpegels (mit der Wasserhöhe x) nach n Zeitabschnitten  $\Delta t$ , und die Totzeit T<sub>t</sub> bestehe aus S Zeitabschnitten  $\Delta t$ , außerdem definiert man:

$$
x_n := x (n * \Delta t)
$$
  
\n
$$
v_n := v (n * \Delta t)
$$
  
\n
$$
xan f_n := xan f (n * \Delta t)
$$
  
\n
$$
zv_n := z v (n * \Delta t)
$$
  
\n
$$
z_n := z (n * \Delta t)
$$
  
\n
$$
T_t := S * \Delta t \qquad (S = T_t / \Delta t)
$$

 $t = n \times \Delta t$  bzw.  $T_t = S \times \Delta t$  wird in die folgenden Gleichungen des Regelkreises eingesetzt:

Regelkreis:

(K 27) 
$$
v(t) = k_{PS} k_{IR}(w-x(t-T_t)) + zv(t)
$$
 für  $t \ge T_t$   
\n $x(T_t) = k_{PS} y(0) + z(T_t)$   
\n $x(t) = xan f(t) + z(t)$  für  $t < T_t$ 

und ergibt:

13.5.1 Der Wert von  $x_n$  nach dem n-ten Zeitabschnitt  $\Delta t$  (für n\* $\Delta t < T_t$ )

$$
x (n * \Delta t) = x \text{ and } (n * \Delta t) + z (n * \Delta t)
$$
   
 
$$
x_{n} = x \text{ and } f_{n} + z_{n}
$$
   
 
$$
x_{n} = x \text{ and } f_{n} + z_{n}
$$
   
 
$$
x_{n} = x \text{ and } f_{n} + z_{n}
$$
   
 
$$
x_{n} = x \text{ and } f_{n} + z_{n}
$$

13.5.2 Der Wert von  $x_n$  nach dem n-ten Zeitabschnitt  $\Delta t$  (für n\* $\Delta t = T_t$ )

$$
x(T_t) = k_{PS} y(0) + z(T_t)
$$
  

$$
x(S^* \Delta t) = k_{PS} * y(0^* \Delta t) + z(S^* \Delta t)
$$
  

$$
x_S = k_{PS} * y_0 + z_S
$$

#### 13.5.3 Der Wert von  $v_n$  nach dem n-ten Zeitabschnitt  $\Delta t$  (für n\* $\Delta t$  >= T<sub>t</sub>)

 $v(n*\Delta t) = k_{PS} k_{IR}(w-x(n*\Delta t - S*\Delta t)) + zv(n*\Delta t)$  für  $n*\Delta t$  = T<sub>t</sub> bzw n>=  $T_t/\Delta t = S$ 

$$
v(n \star \Delta t) = k_{PS} k_{IR}(w - x((n - S) \star \Delta t)) + zv(n \star \Delta t)
$$
 für n>= S

also:

$$
v_n = k_{PS} k_{IR} (w-x_{n-S}) + zv_n \quad \text{für } n \geq S
$$

zusammengefaßt:

(G 15) 
$$
v_n = k_{PS} k_{IR} (w - x_{n-S}) + zv_n
$$
 für  $n \geq S$   
\n $x_n = k_{PS} * y_0 + z_n$  für  $n = S$   
\n $x_n = x \text{ and } f_n + z_n$  für  $n < S$ 

# 13.6 Der angenäherte Wert der Regelgröße  $x_n$  nach dem n-ten Zeitabschnitt  $\Delta t$

Die Geschwindigkeiten  $v_n$ , vanf<sub>n</sub>, zv<sub>n</sub> lassen sich, siehe (V 1), annähern durch:

$$
v_n \approx (x_{n+1} - x_n) / \Delta t
$$
  

$$
z v_n \approx (z_{n+1} - z_n) / \Delta t
$$

eingesetzt in Gleichung (G 15) ergibt:

$$
n \geq S
$$
\n
$$
x_{n} = k_{PS} * y_{0} + z_{n}
$$
\n
$$
x_{n} = \operatorname{xan} f_{n} + z_{n}
$$
\n
$$
x_{n} = \operatorname{yan} f_{n} + z_{n}
$$
\n
$$
x_{n} = \operatorname{yan} f_{n} + z_{n}
$$
\n
$$
x_{n} = \operatorname{yan} f_{n} + z_{n}
$$
\n
$$
x_{n} = \operatorname{yan} f_{n} + z_{n}
$$
\n
$$
x_{n} = \operatorname{yan} f_{n} + z_{n}
$$
\n
$$
x_{n} = \operatorname{yan} f_{n} + z_{n}
$$

daraus folgt:

Regelkreis:

(K 28)  $x_{n+1} \approx k_{PS} k_{IR} \Delta t * (w-x_{n-S}) + z_{n+1} - z_n + x_n$  für n >= S  $(K 29)$   $X_n = k_{PS} *$  yanf +  $Z_n$  für n = S (K 30)  $x_n = xan f_n + z_n$  für n< S

Das heißt: aus der Wasserhöhe  $x_{n-S}$  (n>=S), der Wasserhöhe  $x_n$  und der Störgröße  $z_n$  und  $z_{n+1}$  läßt sich die Wasserhöhe  $x_{n+1}$  berechnen.

Es gilt:  $x_0, x_1, \ldots, x_S$  lassen sich mit (K 29) bzw. (K 30) berechnen,  $x_{n+1}$  (n >=S) mit (K 28).

kurz: (Störgrößen werden der einfacheren Schreibweise wegen weggelassen)

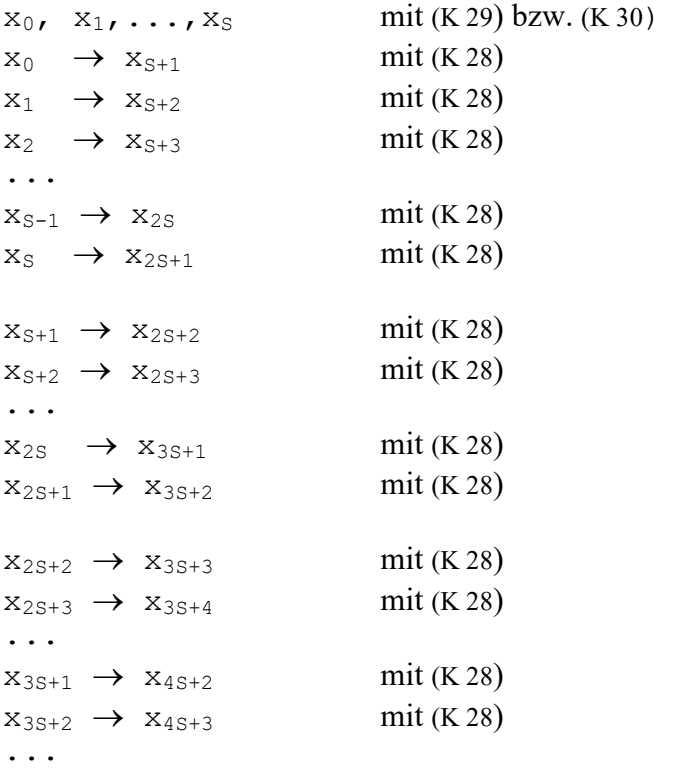

Das heißt man kann die Wasserhöhe nach einem beliebigen Zeitabschnitt  $t_n$  berechnen !!!

Aufgaben:

1) Erstellen Sie eine Tabelle (und ein Diagramm), in der  $x_n$  für n = 0, 1,2,3,... und Werten von  $\Delta t = 0$ , 1 w = 2 k<sub>IR</sub>=1 k<sub>PS</sub>=0, 5 T<sub>t</sub>=1 xanf<sub>n</sub>=3 für n<S y(0)=yanf=2  $z_n$  = sin(n\* $\Delta t$ ) berechnet und angezeigt wird.

2) Verändern Sie die Werte von  $w, k_{IR}, k_{PS}$  usw. und betrachten Sie das dazugehörige Diagramm.

3) Wählen Sie  $k_{IR}$  und  $k_{PS}$  so, daß  $x_n$  nicht unbeschränkt wächst oder fällt.